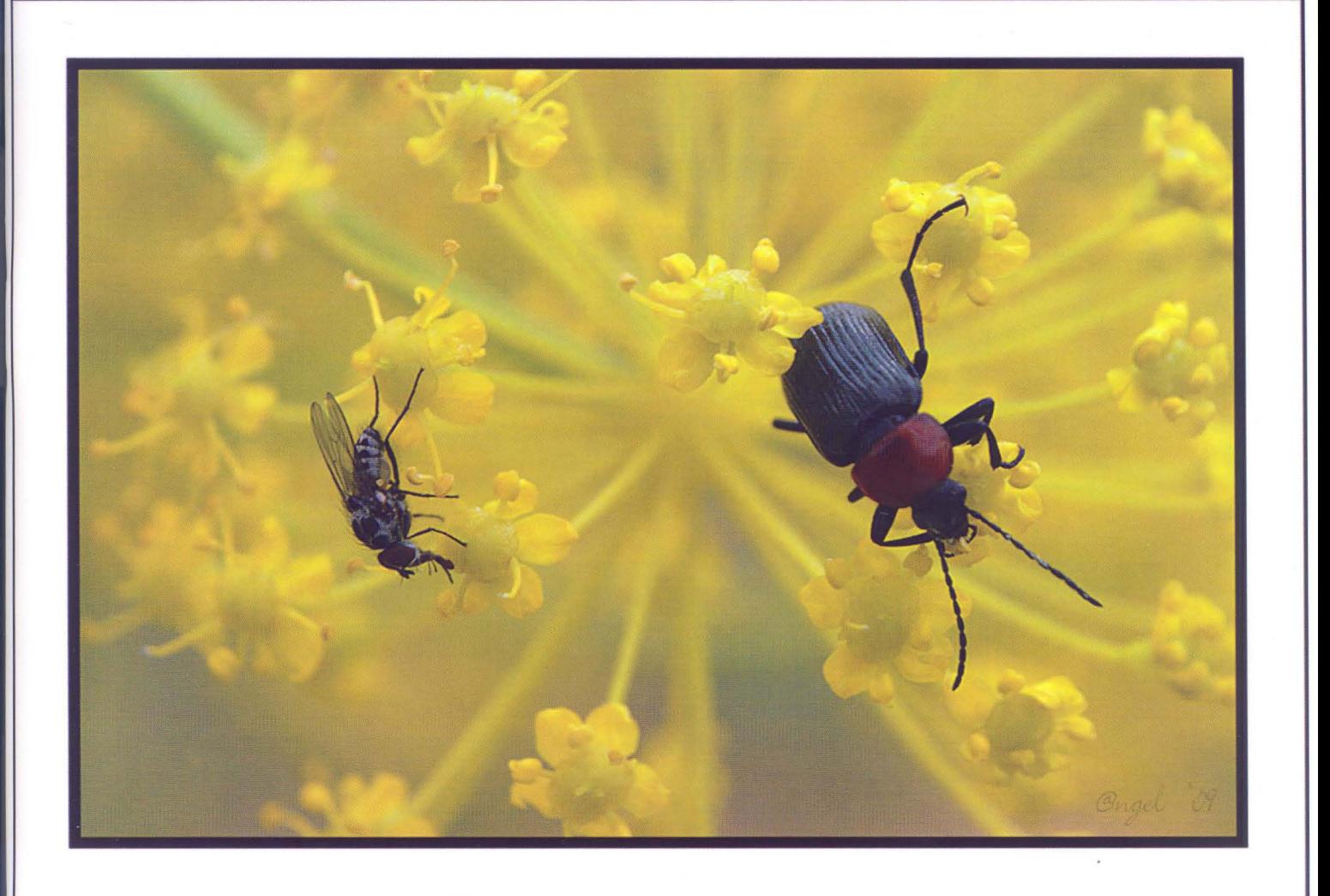

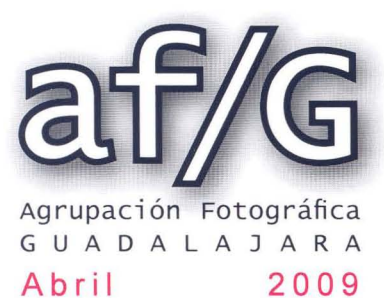

# ¿LO VAS A DEJAR ESCAPAR? Viviendas de 2 y **3 dormitorios** en **Guadalajara** desde 180.000 € Alvargómez Gestión inmobiliaria Tel: 949 24 70 92

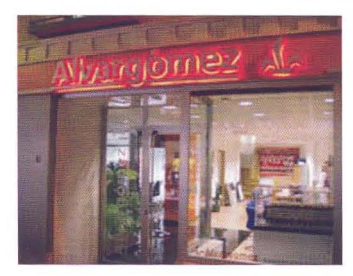

C/ Montemar, 1 . 19001 GUADALAJARA · Telf.: 949 24 70 92 · Fax: 949 24 73 08 comercial@proyectoalvargomez.com • www.alvargomez.com <br>Biblioteca Virtual de Castilla-La Mancha. Agrupación fotográfica de Guadalajara. 4/2009

# --------Sumario- ·

- 
- 
- 
- <sup>~</sup>Actualidad **18** <sup>Ñ</sup>
	- Objetivo: "No Todo es Photoshop" 21
		-
		- Concursos sociales **29**
		- Sala de exposiciones 33
			-
			- Técnica fotográfica **35** Gestión Digital de Color
				-
				-
			-
- ns ~ .... g Biblioteca **50**
- **ndede accuracy of the current of the current of the current of the current of the current of the current of the current of the current of the current of the current of the current of the current of the current of the cu**

 $3 - 5 = 1/6$ 

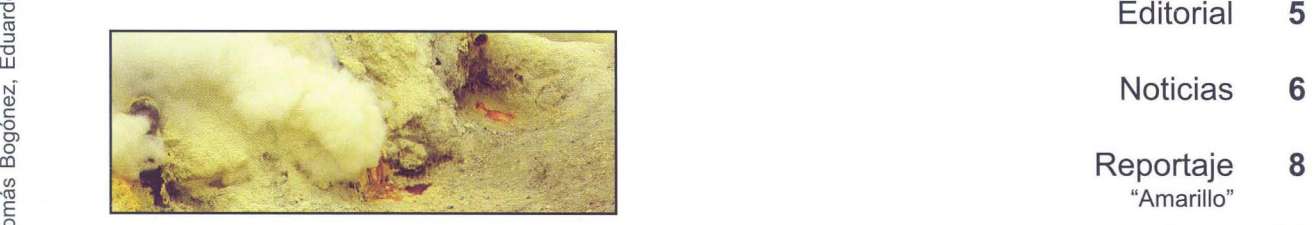

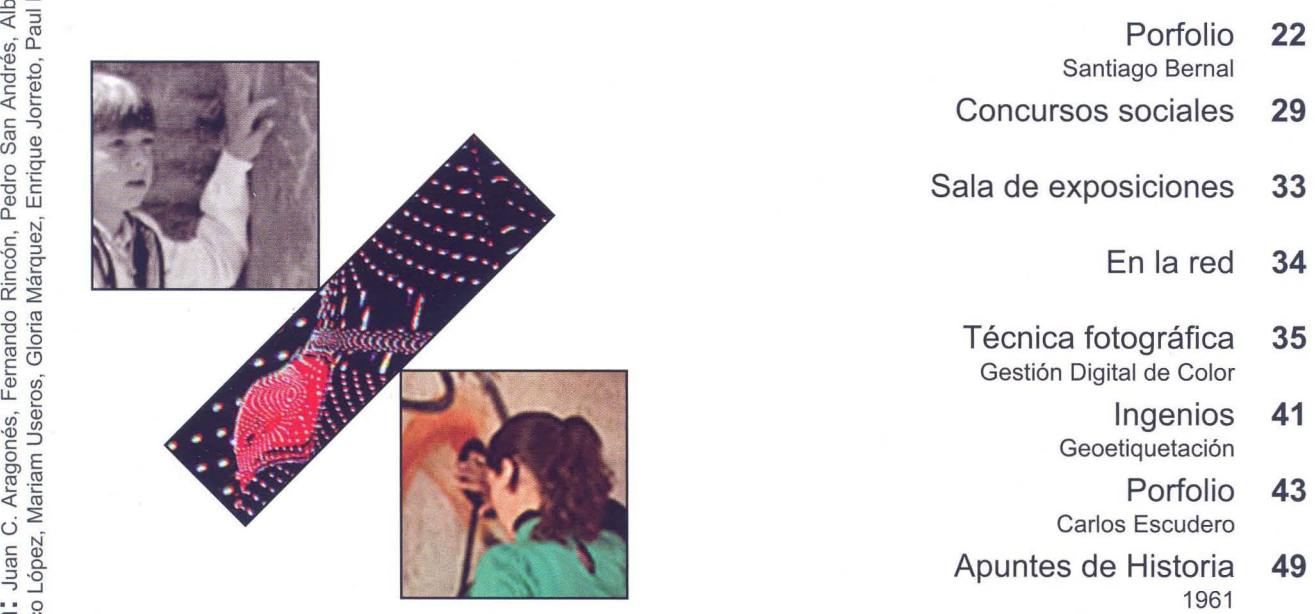

o Edu Q) -o Ol O Pér<sub>e</sub>  $\frac{3}{9}$  ique  $\mathbb{C}$  ...  $\propto z$  $\cup$ LL o t: ü **bor**<br>Fran Organismos y empresas que colaboran actualmente con la Agrupación Fotográfica de Guadalajara

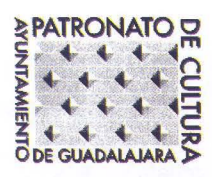

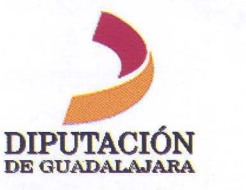

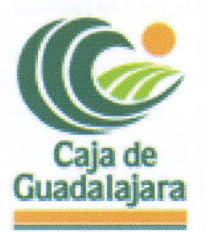

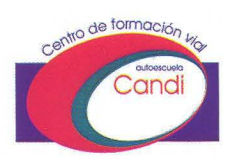

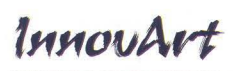

**Fotógrafos** 

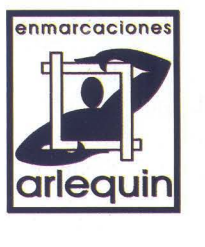

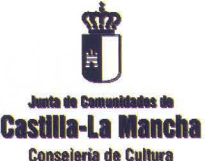

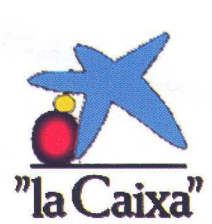

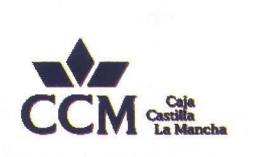

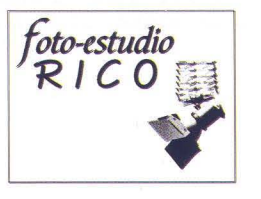

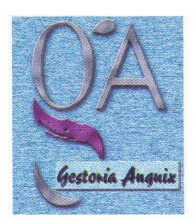

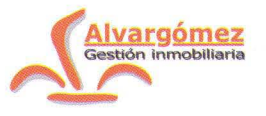

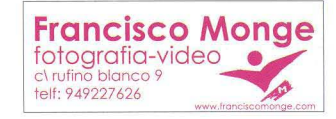

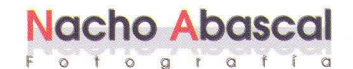

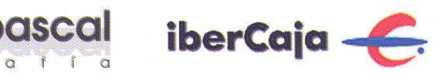

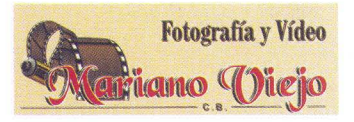

SI ESTAS INTERESADO EN ANUNCIARTE EN NUESTRO BOLETÍN PONTE EN CONTACTO CON NOSOTROS

# **Edita:**

Agrupación Fotográfica de Guadalajara Sociedad inscrita en el registro de asociaciones  $con$  el nº 4501 C.I.F.: G-19019421 CI Atienza, 4. (Centro San José) 19001 Guadalajara Apdo. de Correos, 29. 19080. Guadalajara Web: www.afgu.org e-mail: agrupacion@afgu.org Miembro de la Confederación Española de Fotografia. Premio Nacional de Fotografía 1995 Deposito Legal: GU. 20-1987

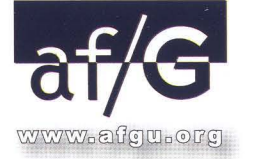

# **Junta Directiva:**

Juan C. Aragonés, Alberto Pérez, Francisco López, Mariam Useros, Fernando Rincón, Gloria Márquez, Eduardo Bonilla, Encarnación Reyes, Pedro Sigüenza, Antonio Andrés, Pedro San Andrés, Ma Jesús Abad, Antonio Márquez **Colaboran:**  Enrique Jorreto, Enrique Mata, Plácido del Arno y Paul Rojas

> **Publicación periódica cuatrimestral**

> > **Imprime:**  Graficas Minaya

> > > **Foto portada:**  Angel Pérez

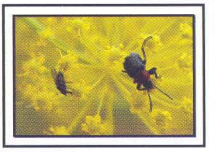

4-Crédtos

# --------Editoria

Hace unos días los asistentes al acto de inauguración de la exposición de Osvaldo Cipriani tuvimos la ocasión de tener entre nosotros a la Delegada de Cultura, Turismo y Artesanía, Riansares Serrano, la cual destacó la gran labor desarrollada en los últimos meses por esta Agrupación , asombrada de que demos cabida a tanta actividad.

Efectivamente, si repasamos nuestra programación del año anterior, son casi 100 actividades las que fueron desarrolladas, y actualmente estamos viendo cómo aumentar tanto en calidad como en cantidad y variedad las mismas.

Podemos destacar este incremento tanto de cualidad como en el número de participantes en las quedadas, los porfolios, los cursos y los concursos sociales que se han visto mejorados notablemente en una alta participación.

Durante los próximos meses podréis comprobar, si todo marcha bien, otras novedades que, sumadas a las que ya se programan actualmente, cubrirán, esperamos, prácticamente todas las necesidades de los distintos socios que conforman esta Agrupación.

Os queremos seguir animando a ayudar en la realización de éstas actividades, y también queremos dar las gracias a todas aquellas personas que, desinteresadamente colaboran en la organización de las mismas.

*ftto .. estudío* . \_ **RICO** cg + *Carlos Rico Mena fotografia profesional* 

Avenida de Burgos 7-D Local *Izquierdo* Guadalajara 19005

 $(Apareamientos antiquos multicines)$ 

#### **Teléf. y Fax 949 23 02 06**

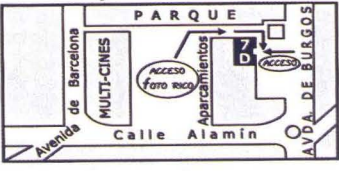

*fotografla profisional* 

Carlos Aragonés

Reportajes en foto y vídeo Bodas, Bautizos, comuniones Foto DNI Servicio de revelado Retoque Digital Álbumes y marcos Álbumes fotográficos: www.hofmann.es Código: 540087

# Noticias-

# **ASAMBLEA GENERAL ORDINARIA**

El pasado 31 de marzo se celebró la Asamblea General Ordinaria. Con buena asistencia de socios se procedió a debatir los puntos del orden del día. El presidente, en nombre de la junta directiva, destacó como hecho más relevante, las casi 100 actividades realizadas durante todo el año pasado por la AF/G, y destacó las novedades. También expuso los planes de futuro para la Agrupación en torno a los nuevos proyectos que esbozó y que actualmente se encuentran en estudio y cuyos resultados se verán en breve.

Se pasó posteriormente a debatir el último punto del orden del día en el que la junta directiva expuso que las cuotas llevan sin incremento desde el año 2002, y debido a los costes tan elevados desde ese año (boletín, correos, etc), y la previsible disminución de subvenciones oficiales, propuso incrementar la cuota. Después de un debate se acordó y por unanimidad fijar la cuota en 40 euros/año.

# **PRESENTACiÓN DEL LIBRO "HISTORIA DE LA AGRUPACiÓN FOTOGRÁFICA DE G UADALAJARA 1956-2008"**

Historia de la Agrupación Fotográfica de Guadalajara 1956-2008 es el título del libro que fue presentado en el mes de febrero, en la sala Tragaluz del Teatro Buero Vallejo. Una publicación de nuestro socio Francisco Vicent, y que ha sido editada por el Patronato de Cultura del Ayuntamiento de Guadalajara, cuyos representantes, la concejala de Cultura, Isabel Nogueroles, y el alcalde de Guadalajara, Antonio Román, acudieron al acto de presentación de esta obra, de la que se han editado un total de 1.000 ejemplares. Acudieron también, además del autor, el actual presidente de la AF/G, Juan Carlos Aragonés, y el Presidente de Honor Santiago Berna!.

La obra está estructurada en cuatro capítulos, recogiendo fundamentalmente las 52 ediciones de nuestro prestigioso Concurso Nacional Abeja de Oro y premios Abejorrillo. El pri-

mero de ellos recoge, a modo de introducción, un estudio de lo que fue el hito de fundación de esta Agrupación , su historia y la constitución de su primera junta directiva; los concursos de fotografía artística, las normas y detalles de los distintos premios y jurados.

La segunda parte recopila las actas de los concursos y los jurados; la tercera, las 332 fotografías que obtuvieron los premios convocados en su historia y el cuarto capítulo, un total de 160 fichas curriculares de los fotógrafos premiados

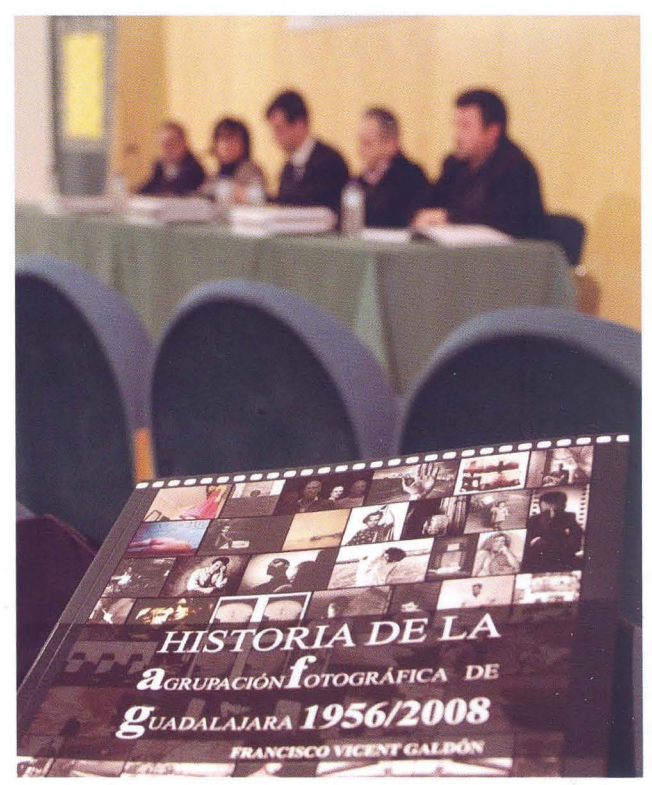

Presentación del libro "Historia de la agrupación fotográfica de Guadalajara 1956/2008" Fotografía: Nando Ruiz

EI resultado es una edición tan cuidada como ésta, de alta calidad, de la cual nos sentimos orgullosos; al igual que la concejala y el alcalde de la ciudad que sólo tuvieron palabras de elogio hacia el resultado de esta publicación.

En el acto de presentación, el Patronato de Cultura obsequió con el libro a todos los asistentes.

Para aquellos que estén interesados, pueden adquirir el libro en el Patronato Municipal de Cultura a un precio de 31 ,20 euros.

# **PORFOLIOS**

Cada vez se consolida mucho más esta actividad, ya que los participantes en cada edición trimestral se muestran más satisfechos con el resultado final, no sólo de su trabajo, sino en visualizar el resto del de los participantes (en torno a 220 fotografías en la última proyección), y también porque desarrolla nuestras posibilidades creativas.

En las proyecciones de todas las fotografías se han visto muy buenos trabajos. Desde aquí queremos felicitar a todos los participantes y público asistente a las proyecciones que disfruta de todos estos trabajos presentados.

# **NUEVAS SECCIONES EN LA PÁGINA WEB**

Durante las últimas semanas se han incluido nuevas secciones y modificaciones en nuestra página web www.afgu. org que paso a comentaros:

La AF/G. Nuevo espacio que tienen diversas secciones en las que cuenta ¿quiénes somos? ¿qué hacemos? ¿cómo hacerse socio? Biblioteca, etc.

Además en la sección de Enlaces (que ya estaba creada con muy poca información) se han empezado a incorporar nuevos enlaces de interés para todos vosotros (unos 140 nuevos enlaces y que seguimos actualizando).

Cualquiera de los socios que quiera sugerir algún enlace nuevo, o su página personal, por favor nos lo enviáis a la dirección de la agrupación@afgu.org

Te recordamos que si estás interesado en recibir por correo electrónico todas esas noticias que por motivos organizativos no podemos publicar en este boletín, por favor, envíanos tu. dirección a agrupacion@afgu.org y te lo haremos llegar.

# **EXPOSICiÓN DE VICENTE NIETO**

La exposición de nuestro socio Vicente Nieto Canedo ha sido todo un éxito.

Este amigo nuestro, que ya cuenta con más de 90 años, presentó la exposición "Memoria en blanco y negro" en su ciudad natal Ponferrada. Desde aquí queremos darle, una vez más, nuestra más cordial enhorabuena.

Tenéis más información en el siguiente enlace: http://www. bierzotv.com/html/2009/02/2009020201 56.html

# **KDD'S**

Durante el mes de febrero y marzo se han realizado dos quedadas, con un excelente resultado en todos los sentidos. Estas quedadas o surgen espontáneamente en los foros o son propuestas por algunos socios para mejorar en algunas técnicas, y sobre todo mejora en la amistad. La primera de ellas, que como organizador estuvo Enrique Jorreto, fue para mejorar la técnica "Strobist", y la segunda hace apenas unos días organizada por Mariam Useros fue para conocer más a fondo los "reportajes sociales".

Desde aquí queremos agradecer a todos los asistentes y muy particularmente tanto a los organizadores como a I@s modelos que se prestaron para que realizásemos todas las fotos que creímos convenientes.

# **FONDO FOTOGRÁFICO "FRANCISCO GOÑI"**

Nos ha llegado una excelente noticia sobre los trabajos de conservación y digitalización dirigidos por Humberto Cuenca, del Fondo Goñi que la Agrupación Fotográfica de Guadalajara cedió en depósito al Archivo Histórico Provincial de Guadalajara.

Este magnífico trabajo ya se puede visualizar en la web, Archivo de la Imagen de la Junta de Comunidades de Castilla-La Mancha en el siguiente enlace:

http://i2ee.jccm.es/dglab/FondosFotograficos?pro=4&id Fon=3 y siguiendo los links correspondientes también mediante Google Earth y Google Maps.

 $\overline{\phantom{a}}$ 

# Reportaje

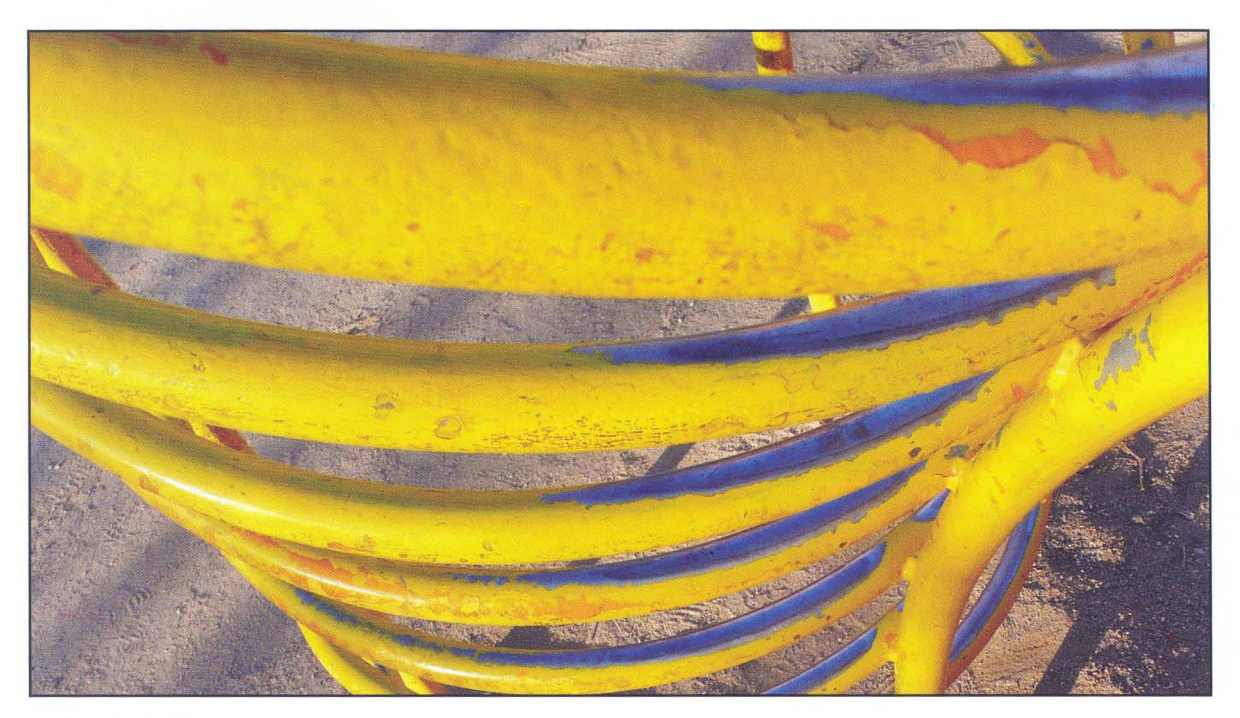

Antonio Andrés

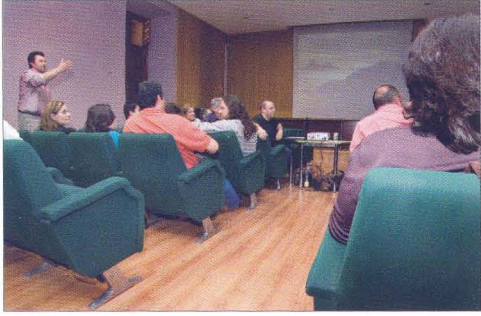

8-Reportaje

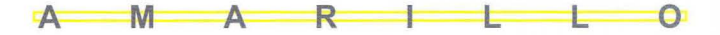

En esta ocasión volvemos a dedicar nuestro reportaje a un tema tratado a lo largo de los meses en nuestros porfolios: "amarillo". Con esta muestra de imágenes de 17 autores se pone de manifiesto el interés que esta actividad despierta y la aceptación del planteamiento de la misma: Dedicar nuestra experiencia fotográfica a conseguir imágenes con unidad temática, que reflejen nuestro trabajo como autores

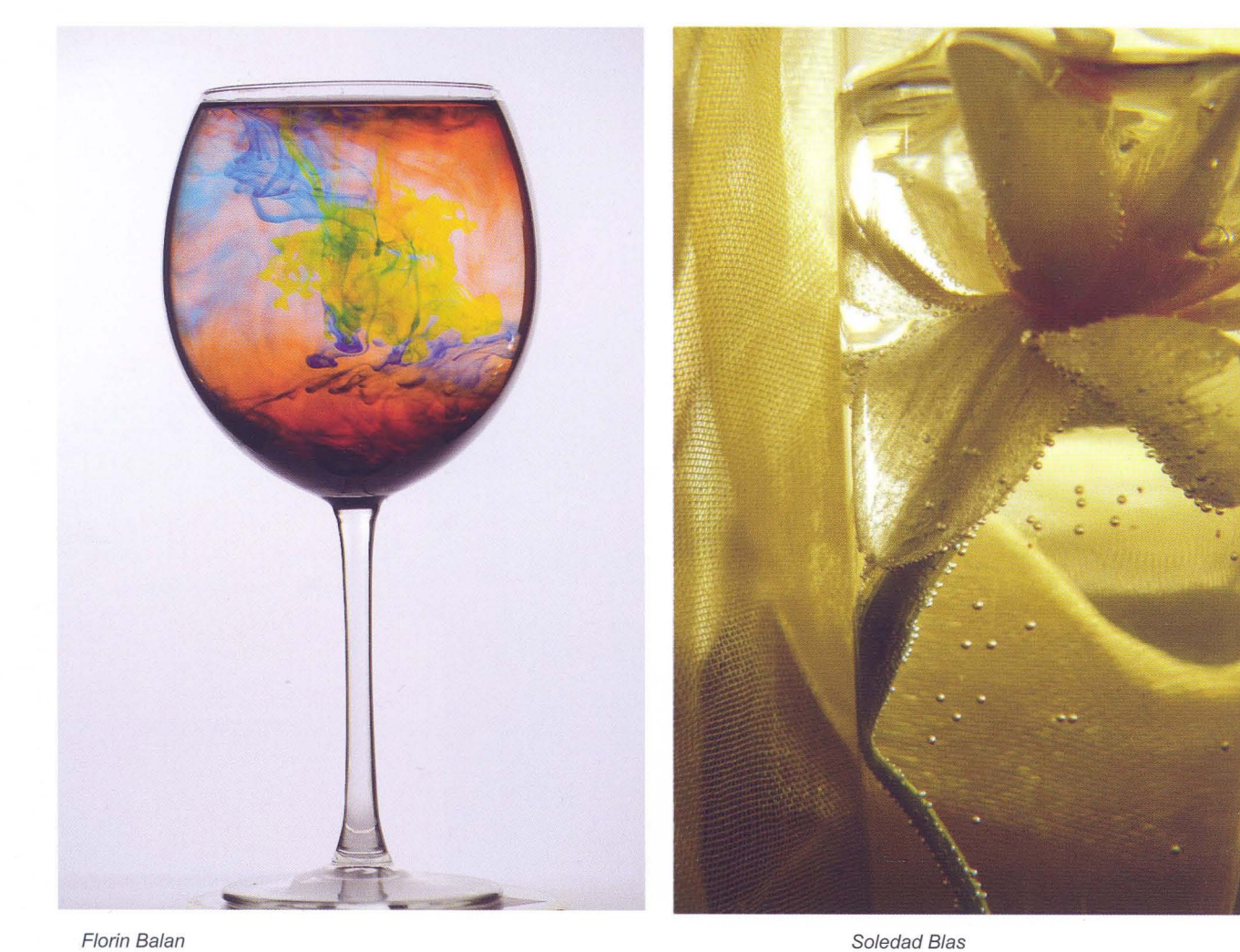

 $-9 - a^{2} / 6$ 

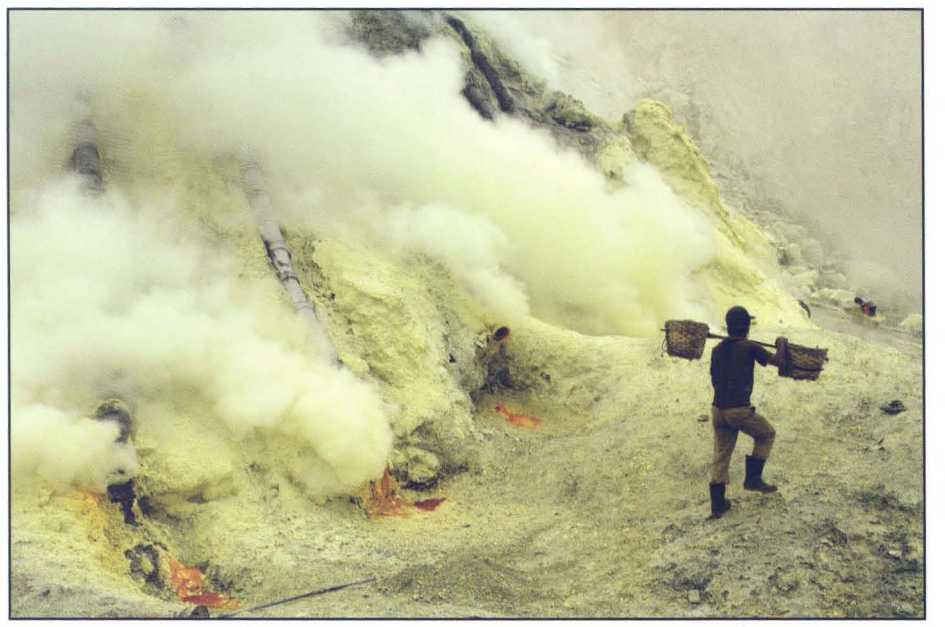

David Santiago

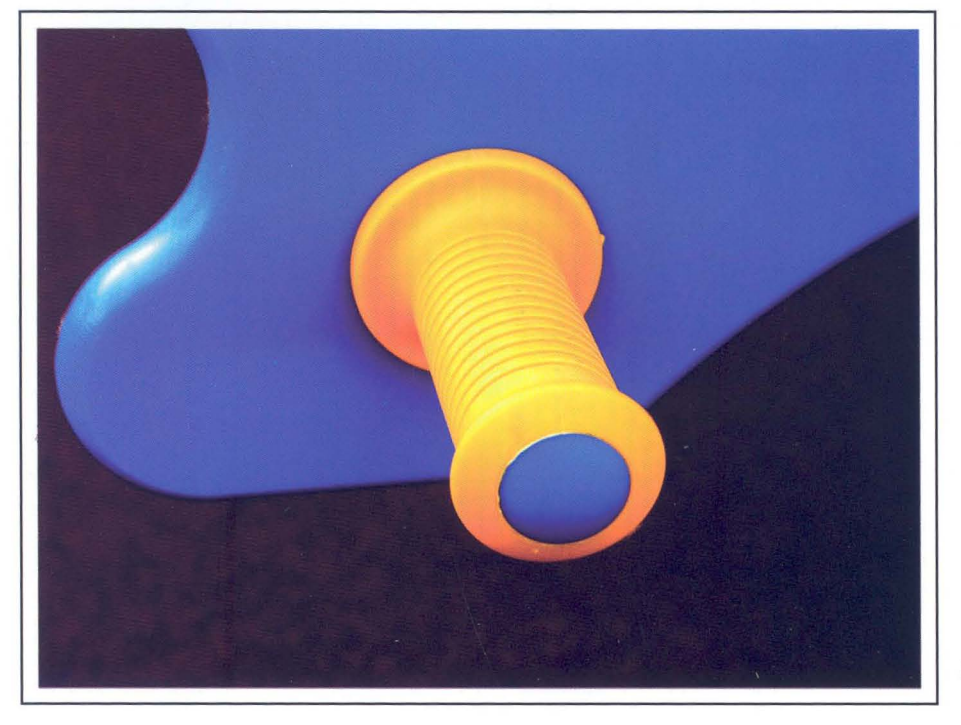

Biblioteca Virtual de Castilla-La Mancha. Agrupación fotográfica de Guadalajara. 4/2009.

Eduardo Bonilla

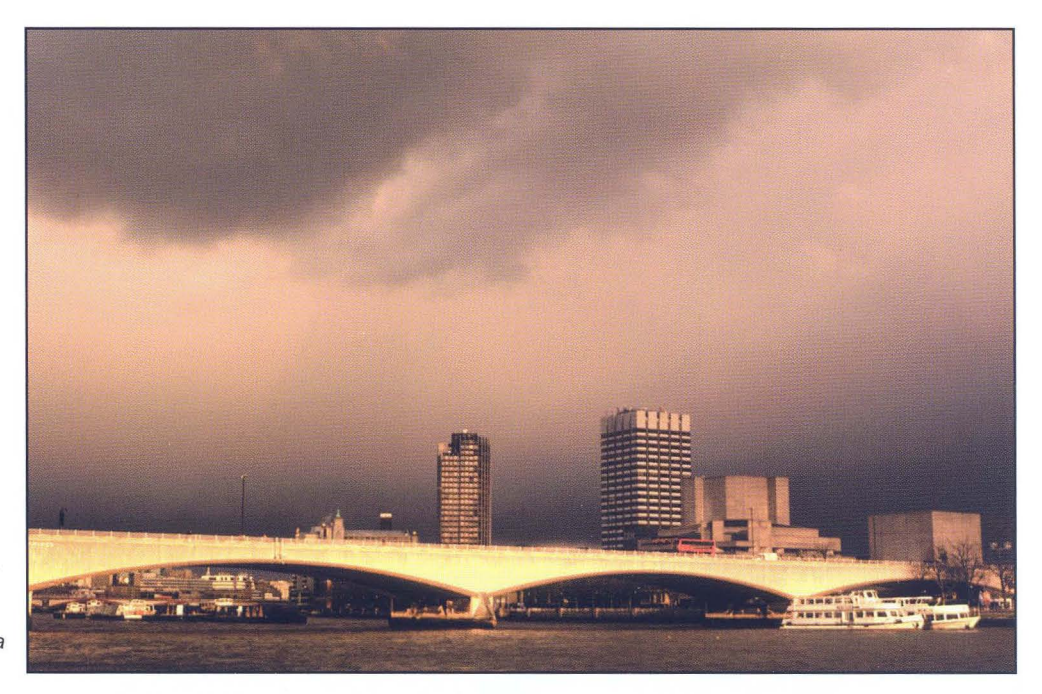

Francisco Javier Alcacera

José María Campanero

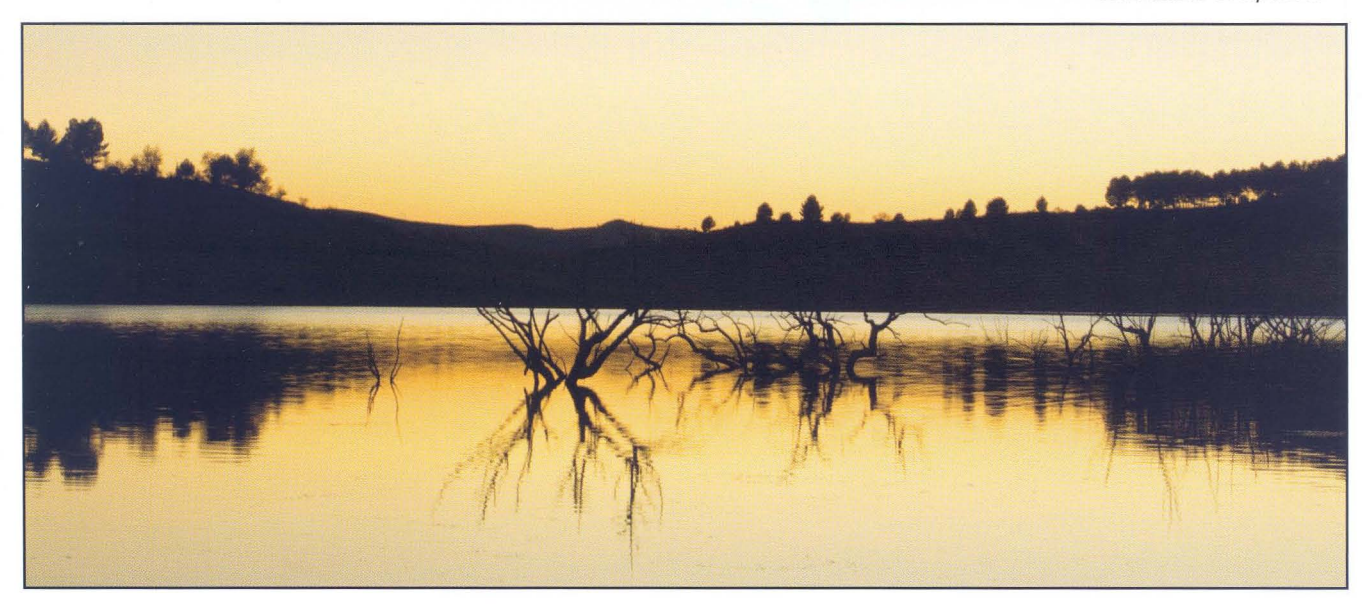

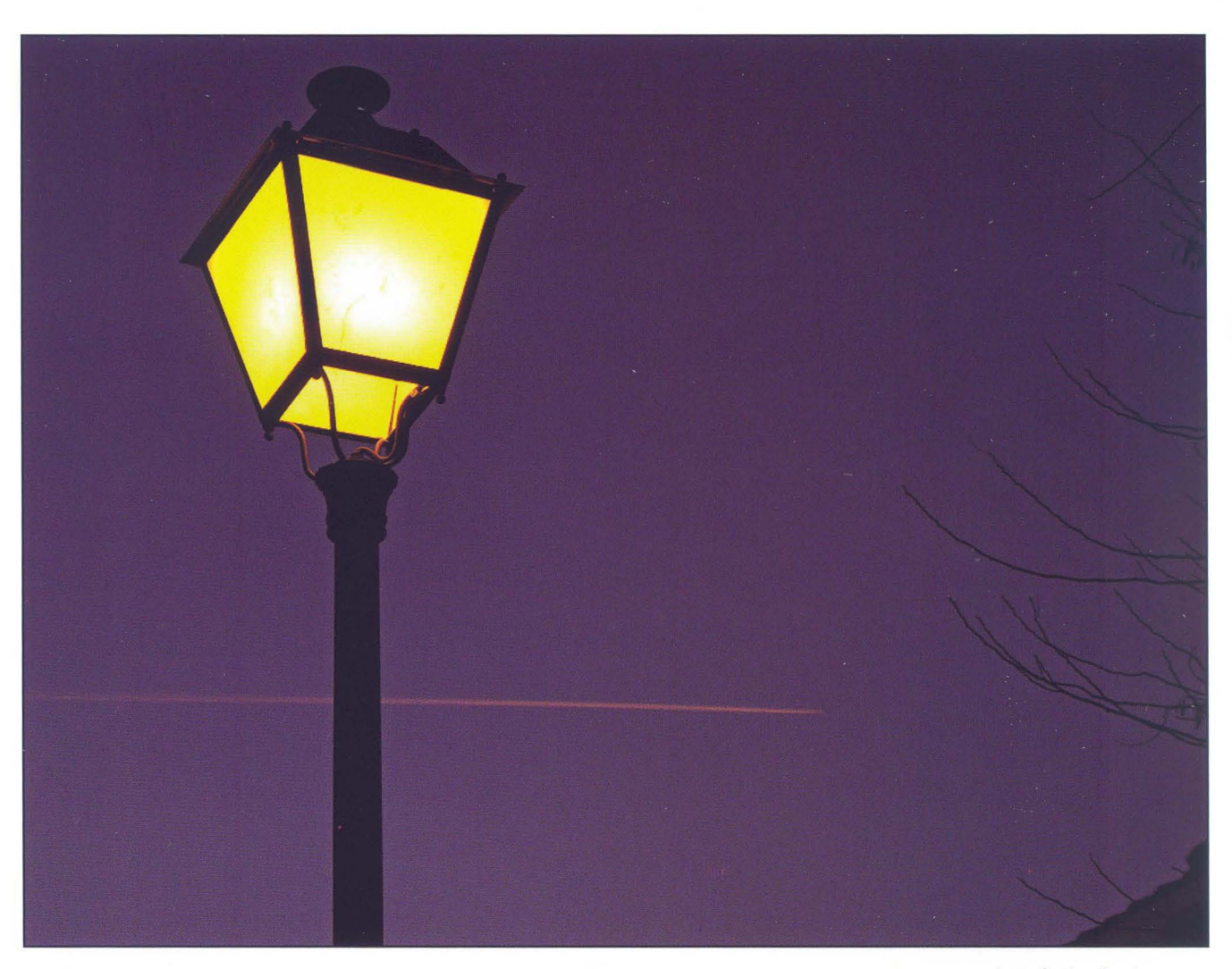

Juan Carlos Santacana

Biblioteca Virtual de Castilla-La Mancha. Agrupación fotográfica de Guadalajara. 4/2009.

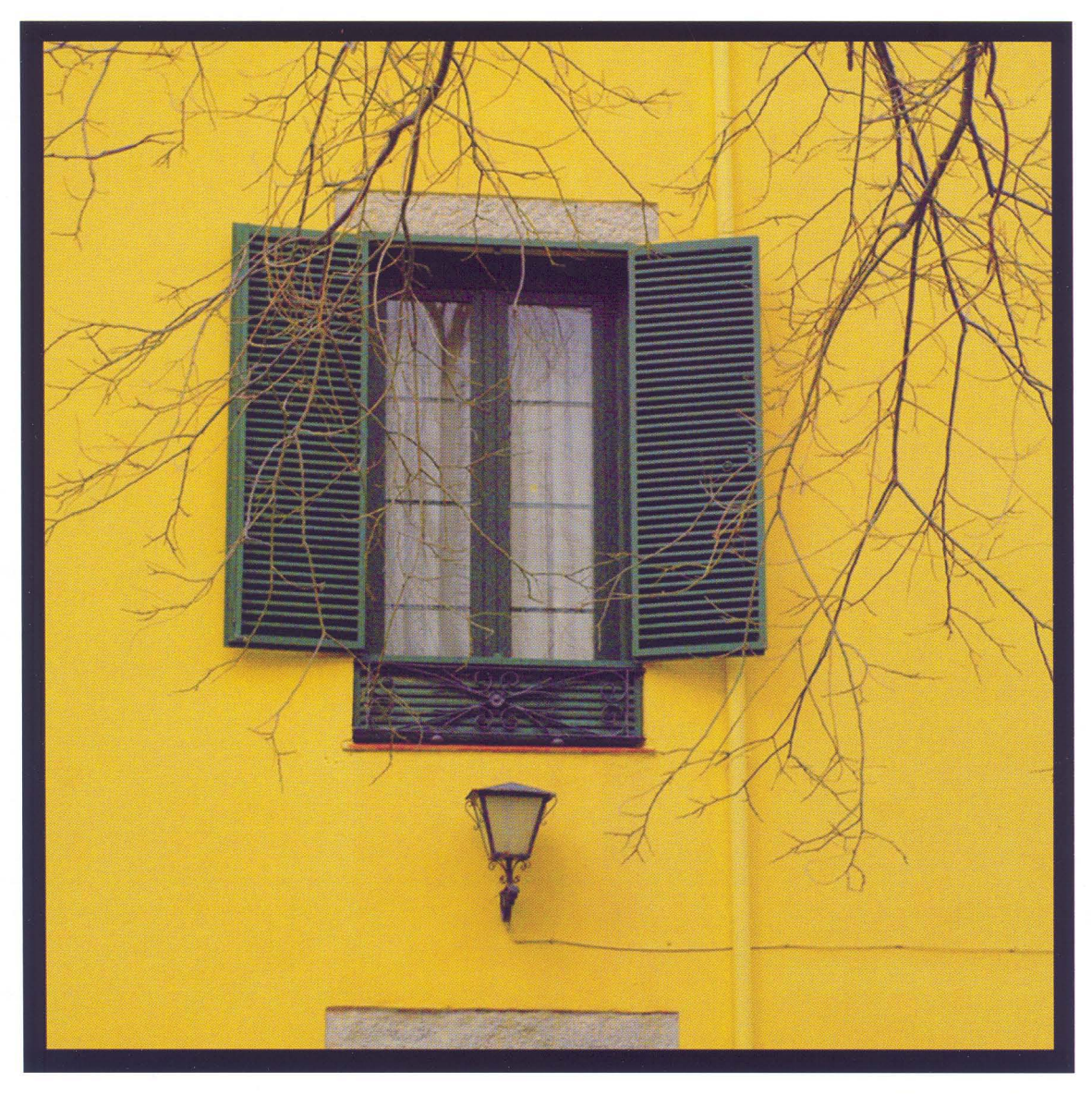

Biblioteca Virtual de Castilla-La Mancha. Agrupación fotográfica de Guadalajara. 4/2009.

María Jesús Abad

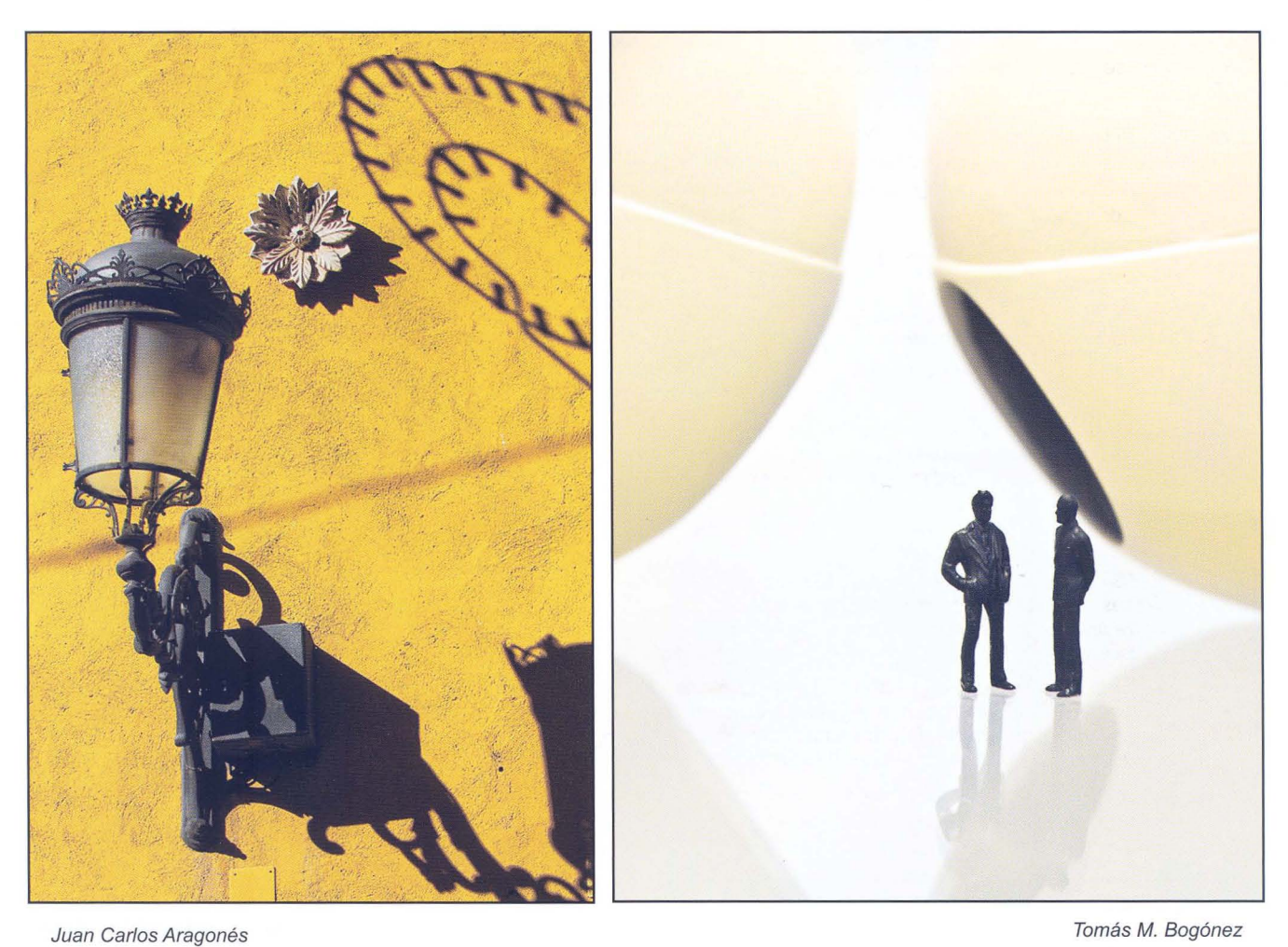

Biblioteca Virtual de Castilla-La Mancha. Agrupación fotográfica de Guadalajara. 4/2009.

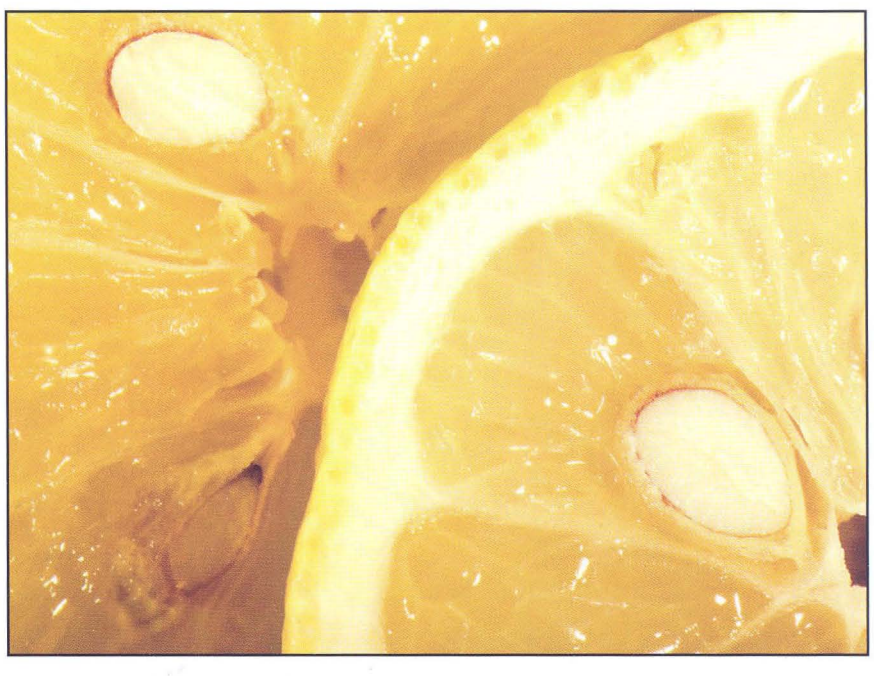

Juan Ramon Velasco

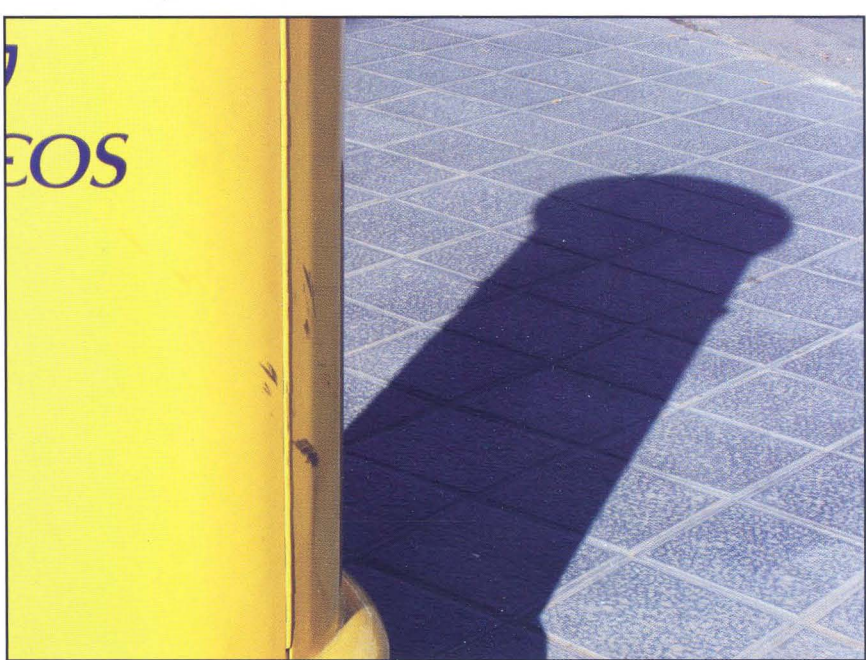

5-af/G

Santiago Berna/

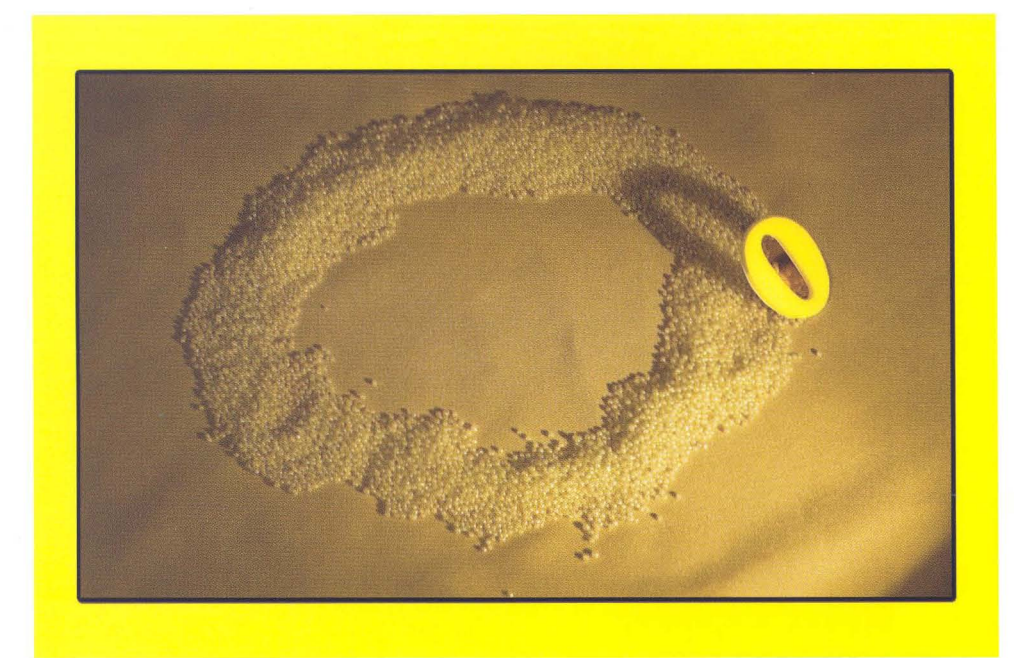

Mariam Useros

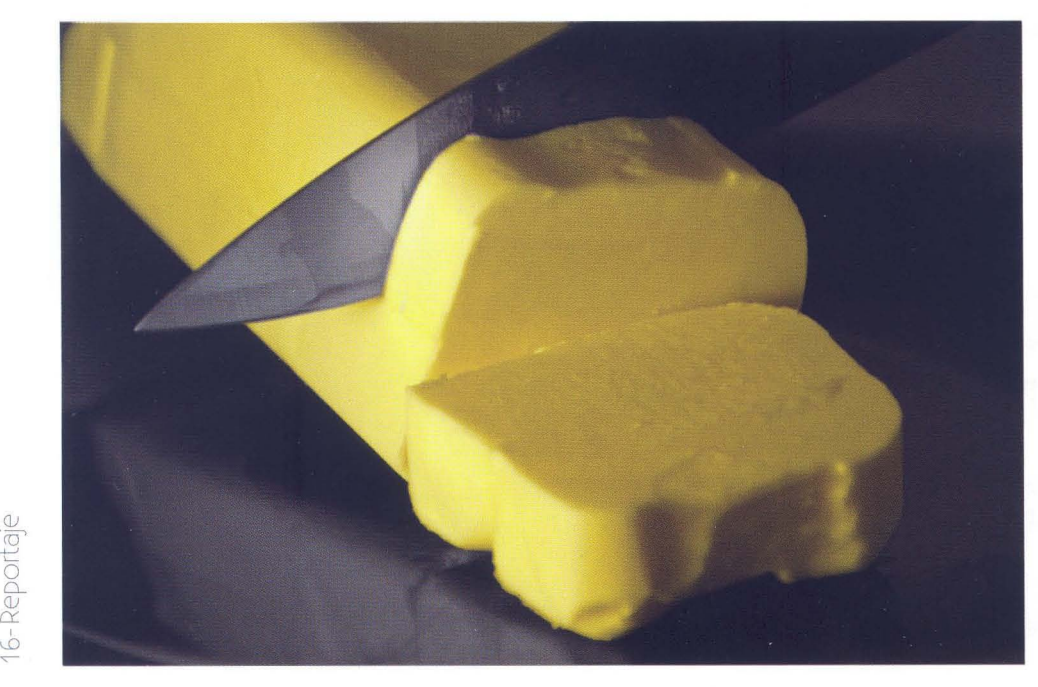

Miriam Martinez y Paul Rojas

Biblioteca Virtual de Castilla-La Mancha. Agrupación fotográfica de Guadalajara. 4/2009.

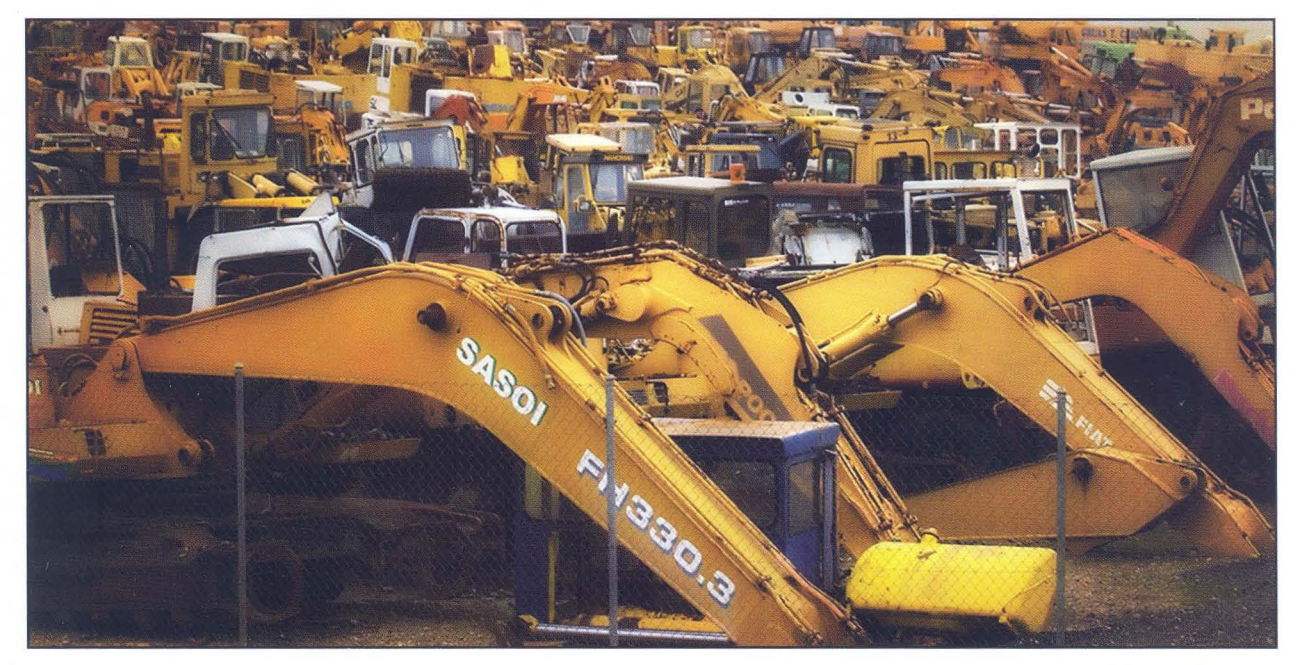

Manuel Marcos

 $17 - af/G$ 

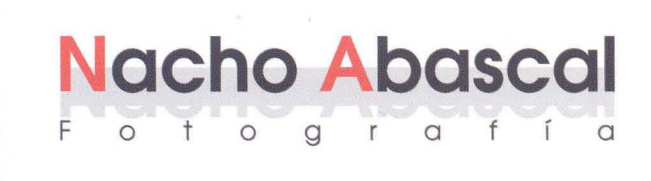

**REVELADO EN 1 HORA REPORTAJES MATERIAL FOTOGRÁFICO LABORATORIO DIGITAL** 

.<br>La Mancha. Agrupación fotográfica de Guadalajara.<br>.

**Biblioteca Virtual de Castilla-La Mancha. Agrupación fotográfica de Guadalajara. 4/2009.** 

C/ Rufino Blanco, 1-3 (Posterior) 19003 GUADALAJARA Tlf.: 949 219 446 Fax.: 949 234 153 nachoabascal@nachoabascal.com www.nachoabascal.com/web

**Para los socios de la Agrupación Fotográfica**  10% **de descuento** 

# Actualidad

# **CURSOS DE FOTOGRAFíA**

Varios son los cursos que organizará la Agrupación Fotográfica de Guadalajara este trimestre.

Debido al éxito y demanda del mismo, se repetirá el Curso de Iniciación a la fotografía que, acabado hace unos días, ha sido impartido por Juan Carlos Aragonés. Se dará los mismos días que el anterior (lunes y jueves) en los meses de mayo y junio. El número máximo de alumnos será 15, y su precio de 80 euros para socios, y 120 para no socios.

Una novedad será el Curso de Fotografía de la Naturaleza, que se desarrollará el fin de semana del 8 al 10 de mayo, y será el impartido por el fotógrafo lñaki Relanzón. El precio es de 90 euros socios y 120 euros para no socios. Para que podáis conocer más profundamente a lñaki podéis visitar su página: http://www.photosfera.com/home2.html

Otra gran novedad será el Taller de introducción a la fotografía nocturna, que se desarrollará del 29 al 31 de mayo, impartido por el fotógrafo Carlos Serrano. El número máximo de alumnos será de 20, y su precio de 30 euros socios y 60 euros no socios. Podéis ver más información en su página web: www.nocturna.carlosserrano.org.

Las inscripciones, los temarios, el calendario, y el resto de información os la podéis descargar de nuestra página web www.afgu.org, o viniendo al local los miércoles y viernes de 19 h. a 21 h. (Centro San José. C/ Atienza, 4) y los días de actividades.

# **ASOCIACiÓN DE ESTEREOESCOPISTAS**

El último sábado del mes de abril tendremos la ocasión de conocer algunos miembros de la Asociación de Estereoescopistas que realizará en Guadalajara su asamblea anual. Aprovechando la misma compartiremos diversos talleres y demostraciones de sus técnicas. La cita será el sábado 25 de abril desde las 10 de la mañana hasta las 8 de la tarde (con una parada para comer y compartir más amistades).

## **KDD'S**

Al cierre de esta edición ya se ha planteado en el foro de nuestra página web una nueva quedada, esta vez de Naturaleza. Concretamente se va a quedar en el Hayedo de la Tejera Negra el sábado 18 de abril. Las posibles dudas, horario,

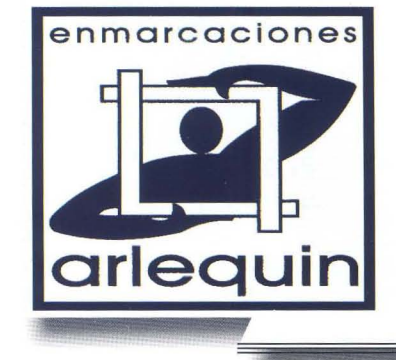

8-Actualidad

# **enmarcaciones MARCOS·MOLDURAS·PASSEPARTOUTS MONTAJE DE EXPOSICIONES**

*CI* P. Melchor Cano, 19 Tel.: 949 25 48 16 19002 GUADALAJARA

**10 % de descuento para los socios de la Agrupación fotográfica** 

Biblioteca Virtual de Castilla-La Mancha. Agrupación fotográfica de Guadalajara. 4/2009.

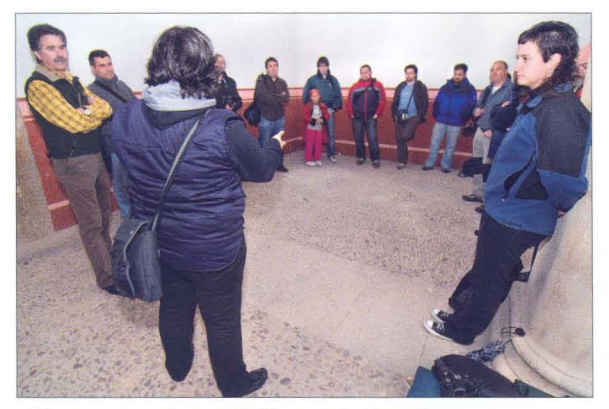

Un momento de la Kdd "Reportaje Social" Fotografía: Rafael Martin

reservas, etc, y cambios, las podéis ver en el foro, donde estaréis completamente informados de todo ello.

# **CONCURSOS DE FOTOGRAFíA**

Concurso Provincial Aniversario, del cual os adjuntamos las bases con este boletín, y que están a vuestra disposición en el local y en nuestra página web.

Queremos hacerlo especial, por ello hemos incrementado los premios, y quisiéramos animaros a todos vosotros a participar, viniendo al fallo y/o a la posterior cena que se realizará el sábado 23 de mayo.

Otro Concurso de este trimestre y que con el patrocinio de la familia Solano Montesinos organiza la Agrupación Fotográfica de Guadalajara es el Concurso Provincial Memorial "Luis Solano Montesinos". Este Concurso que año a año se va consolidando -está ya en su 4ª edición- se organiza para perpetuar el recuerdo de nuestro querido amigo Luis.

Durante el mes de mayo os enviaremos las bases, que también colgaremos en nuestra página web, de las que os podemos adelantar, que el tema será "Encuentro con la Naturaleza", la fecha límite de recepción de obras el viernes día 3 de julio, y el fallo público del mismo será el sábado 11 de julio a las 18,30 horas.

# **RALLYE FOTOGRÁFICO**

El tradicional Rallye fotográfico que cada primavera organizamos, este año lo realizaremos el domingo 7 de junio. Las bases del mismo se publicarán a finales de abril o primeros de mayo.

Se repartirán premios en metálico, material fotográfico y libros de fotografía. Habrá dos categorías, una de ellas para menores de 18 años.

# ¿ QUEREIS CASAROS CON NOSOTROS **ESTUDIO FOTOGRÁFICO CALLE DR. FLEMING, 14 GUADALAJARA TEL. : 949 225 402**  WWW.INNOVART.BIZ

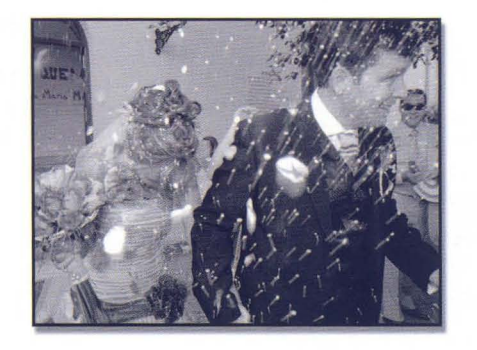

 $9 - af/G$ 

# **PORFOLIO "NOCTURNO"**

En esta ocasión el tema elegido para el reportaje ha sido "Nocturno". Todos aquellos que estéis interesados en esta actividad, deberéis presentar un porfolio -entre 8 a 10 fotografías- antes del miércoles 17 de junio. La presentación se deberá hacer en archivo digital formato jpg, con lado máximo 1024 y 300 ppp de resolución .

Posteriormente el viernes 26 de junio se realizará una proyección de todos los trabajos presentados, en un lugar a determinar.

# **MARATÓN DE LOS CUENTOS**

Como es costumbre, todos los años la Agrupación Fotográfica colabora con los organizadores del Maratón de Cuentos de Guadalajara realizando las fotografías del maratón. En la edición pasada tuvimos 34 fotógrafos como voluntarios para cubrir todos los actos de Guadalajara capital y parte de la provincia, con lo que obtuvimos un récord de participación y logramos colgar en nuestra página un total de 2509 fotografías realizadas ese fin de semana.

Es ésta una actividad de la que cada año nos sentimos más orgullosos, participando con mucha ilusión en este evento tan importante para la Ciudad. En esta edición queremos al menos mantener el listón altísimo que nos pusimos el año pasado, y además intentar realizar alguna actividad más, conjuntamente con los organizadores del evento (Seminario de Literatura Infantil y Juvenil de Guadalajara).

Por todo ello necesitamos la colaboración de todos vosotros, y para ello ya os podéis apuntar en algunos de los turnos en el que dividimos todo el maratón -desde el viernes 12 de junio por la tarde al domingo 14 de junio a las 15 horas.

iDaros prisa y así podréis escoger turno!

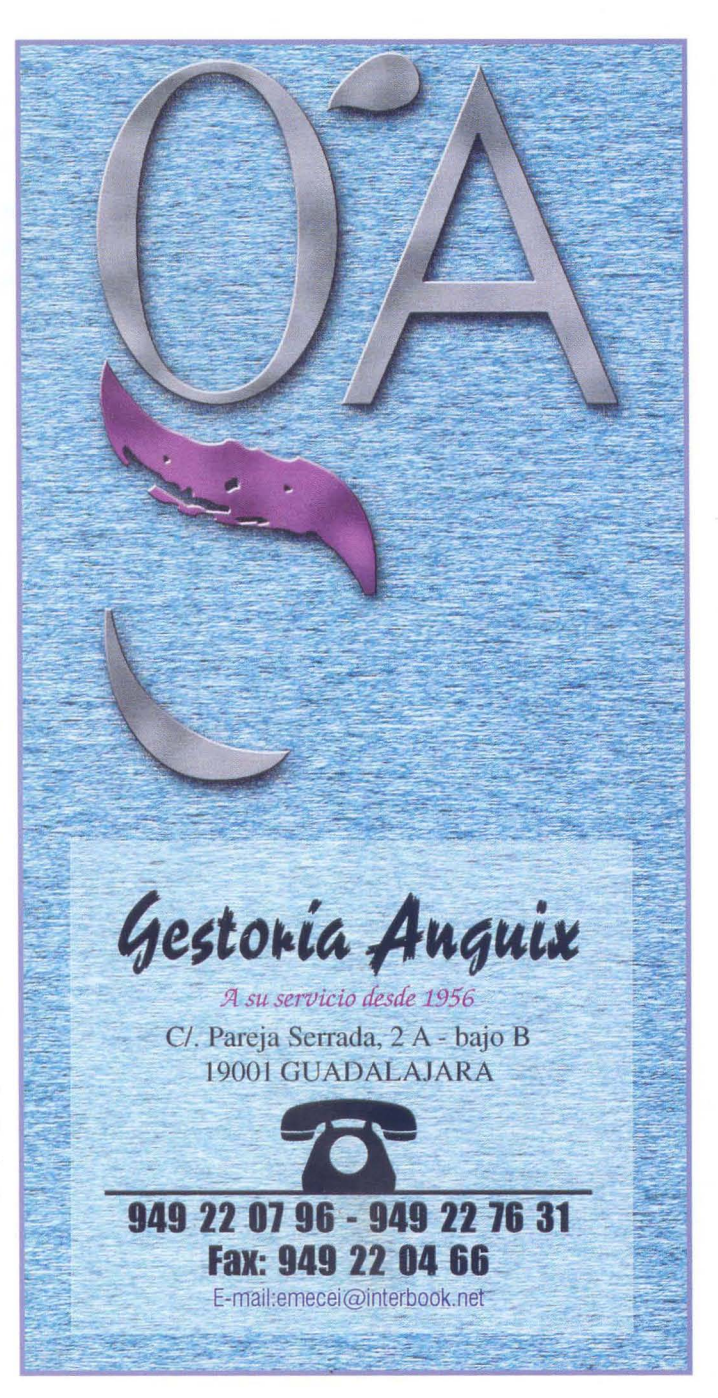

 $20 - A$ 

# **No Todo es Photoshop**

La fotografía digital ha supuesto una nueva revolución en el mundo de la fotografía de aficionados (y por supuesto en el mundo profesional, pero limito el ámbito de este comentario al mundo aficionado). Hasta tal punto que el binomio 'apretar el botón como sea y después ya lo arreglaré en Photoshop' (por poner el ejemplo de programa de edición más popular) parece que es una fórmula infalible.

Me he parado a escuchar comentarios de fotógrafos aficionados con alguna experiencia y a otros que se inician en este mundo atraídos por la aparente facilidad con que consiguen hermosas imágenes sin mucho esfuerzo, y creo entresacar entre ese murmullo de voces que lo único importante es saber manejar el programa estrella: Photoshop.

En casi ninguna conversación he oído hablar de la toma. Para que una fotografía se convierta en una imagen aceptable es necesario antes de nada saber como y porque hacerla. En la fase de la toma fotográfica no hace falta ningún programa mágico, solo hace falta observación de la escena y capacidad de síntesis para que ese instante de tiempo que se captura al apretar el disparador, transmita al observador el mismo sentimiento que produjo al fotógrafo cuando lo hizo.

La toma, la composición y el encuadre, la observación de las luces y de las sombras, la acción de la escena, la originalidad, la síntesis y la capacidad creativa son todos elementos necesarios para conseguir una buena fotografía. De estos alguno puede ser suplido por Photoshop, pero una mala combinación de ellos no podrá ser suplida por el programa.

El objeto de este comentario no es una crítica del programa en si mismo, sino al endiosamiento que de el se ha hecho en ámbitos en los que deberían primar los valores estéticos y creativos, concretamente en el fotográfico.

Photoshop es un gran programa de edición de imágenes, su potencial es increíble y conocer bien esta vasta caja de herramientas incrementa el potencial creativo de los artistas gráficos facilitando y acrecentando la creatividad. Desde el punto de vista fotográfico es una herramienta extraordinaria para el procesado de imágenes, permitiendo trasladar fácilmente las técnicas del cuarto oscuro tradicional, con todas sus variantes, a un entorno de trabajo más cómodo.

Photoshop es una enorme caja de herramientas, y su buen uso está únicamente limitado a conocer el funcionamiento de cada una de ellas o de las que se consideren necesarias para un trabajo determinado. El estudio del programa con un buen libro y práctica puede ser suficiente para utilizarlo de un modo satisfactorio. Con eso tendremos las herramientas en nuestras manos, pero falta ahora el elemento al que aplicarlas, ese elemento es en nuestro caso una fotografía.

La fotografía se obtiene en el acto fotográfico la cual es anterior y no necesita Photoshop para existir, pero si necesita de un fotógrafo.

Por Tomás M. Bogónez - www.gelimages.es

 $21 - af/G$ 

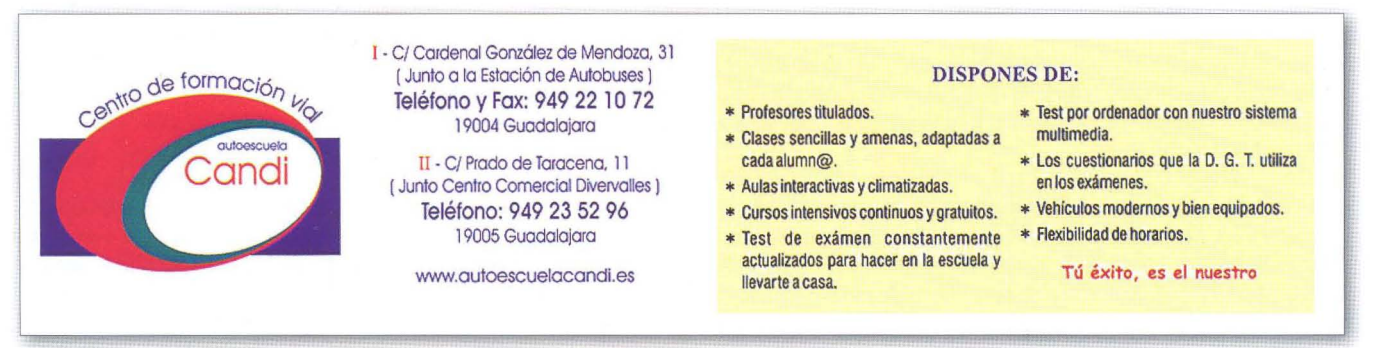

# **Santiago Bernal**

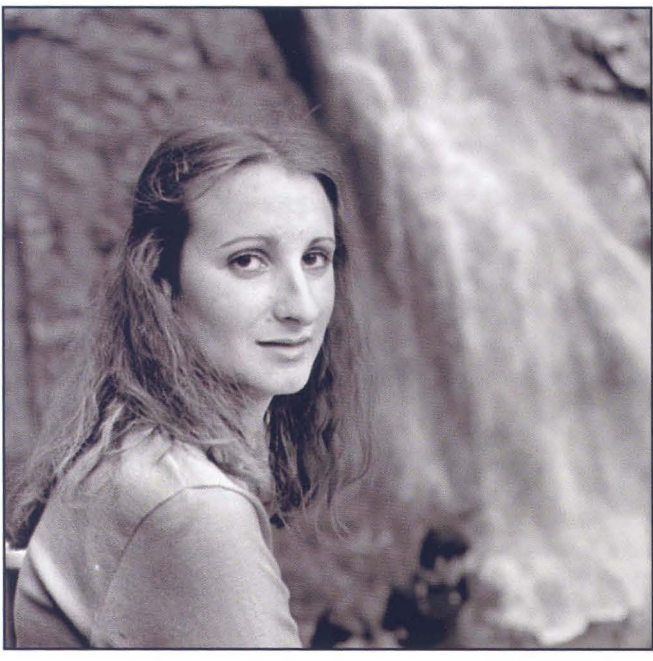

Porfolio:

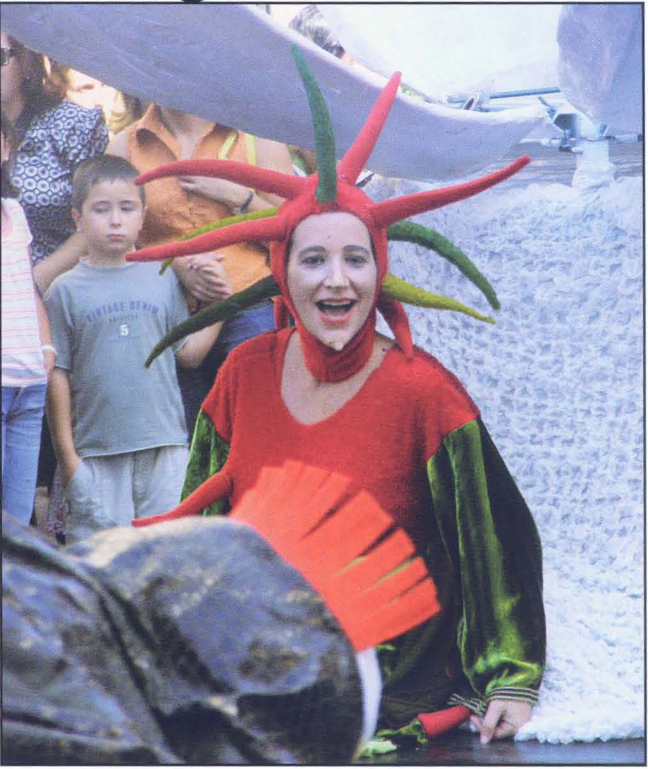

# **Mi larga vida con la analógica Rolley, y mi corta vida con la Finepix Digital.**

Es obvio, que es una corta e insuficiente muestra de mi obra a la que dedique más de cuarenta años de mi vida. ¿Podréis juzgarme? Puedo deciros que me sentí y me sigo sintiendo mucho más cómodo y creativo con la Rolley y el laboratorio; pero sepáis que yo, no desprecio ningún medio, con el que tu, mi querido aficionado a la fotografía, puedas sentirte autor de obras fotográficas.

Mi identidad, mi forma de vivir y mis raíces, seguramente tendrán algo que ver con mi forma de ver y captar imágenes, seguro. MI nacimiento en Segovia hace 82 años y mi llegada a Guadalajara, tiene una confluencia que es la Agrupación Fotográfica; era mi destino. En esta identificación que apunto, encuentro y me siento como si hubiera encontrado una de mis personales raíces; las fronteras no cuentan para nada, lo que cuenta, son las personas que encuentras y tus ideas. De estas consideraciones se crean mis visiones validas o no, de ideas fotográficas.

22-Portolio

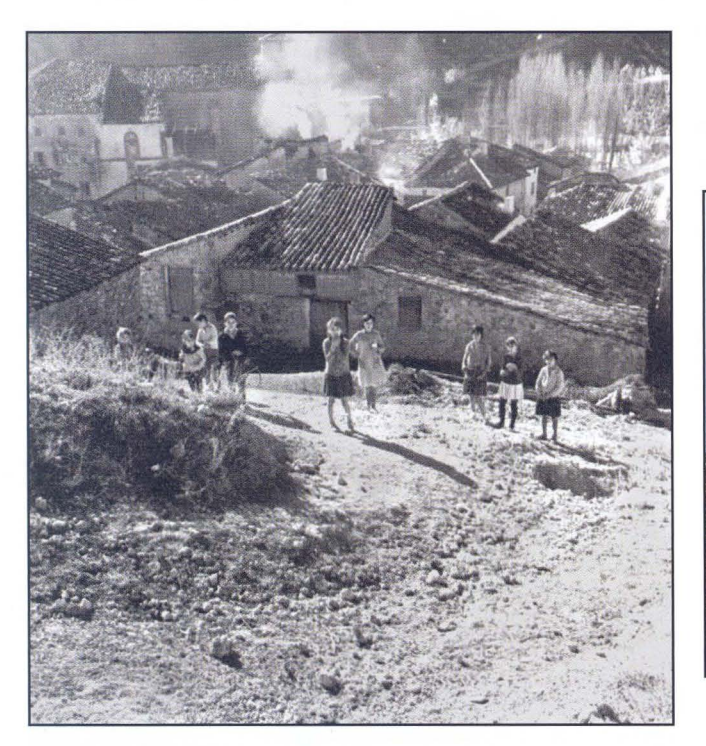

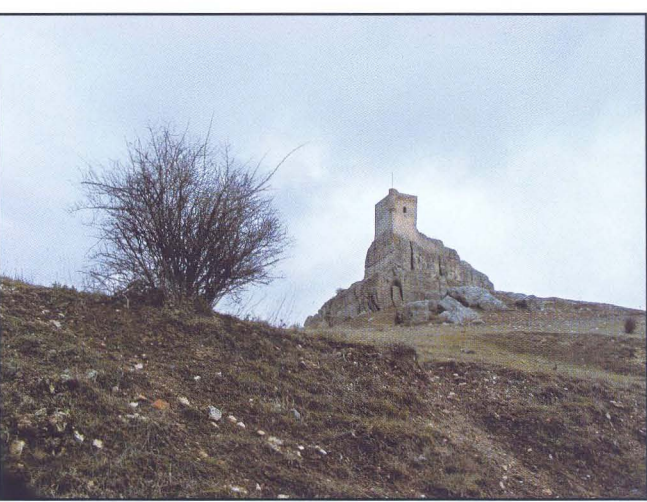

 $23 - af/G$ 

Respecto a mis fotografias, son como tantas, yo tengo mi criterio; y respeto cualquier comentario y crítica, pero si daros un consejo, para llegar, lo que más cuesta es, la labor diaria y muy importante, FOTOGRAFíA ES LIBERTAD. Seamos libres mientras podamos.

Hay que escuchar y leer mucho. Quiero que leáis estas reflexiones de José María Ribas Proas, el fotógrafo contemporáneo español más universal, que transcribo de un díptico de una reciente exposición de este gran fotógrafo.

Nuestra producción fotográfica desde la posguerra, ha sido esencialmente endogámica, alimentada constantemente de todo tipo de novedad que nos cautiva. Pero nuestro mayor pecado, del que desgraciadamente muchos somos culpables, es de haber creído que la estética, la perfección o la belleza son lo único esencial y motivo de mérito.

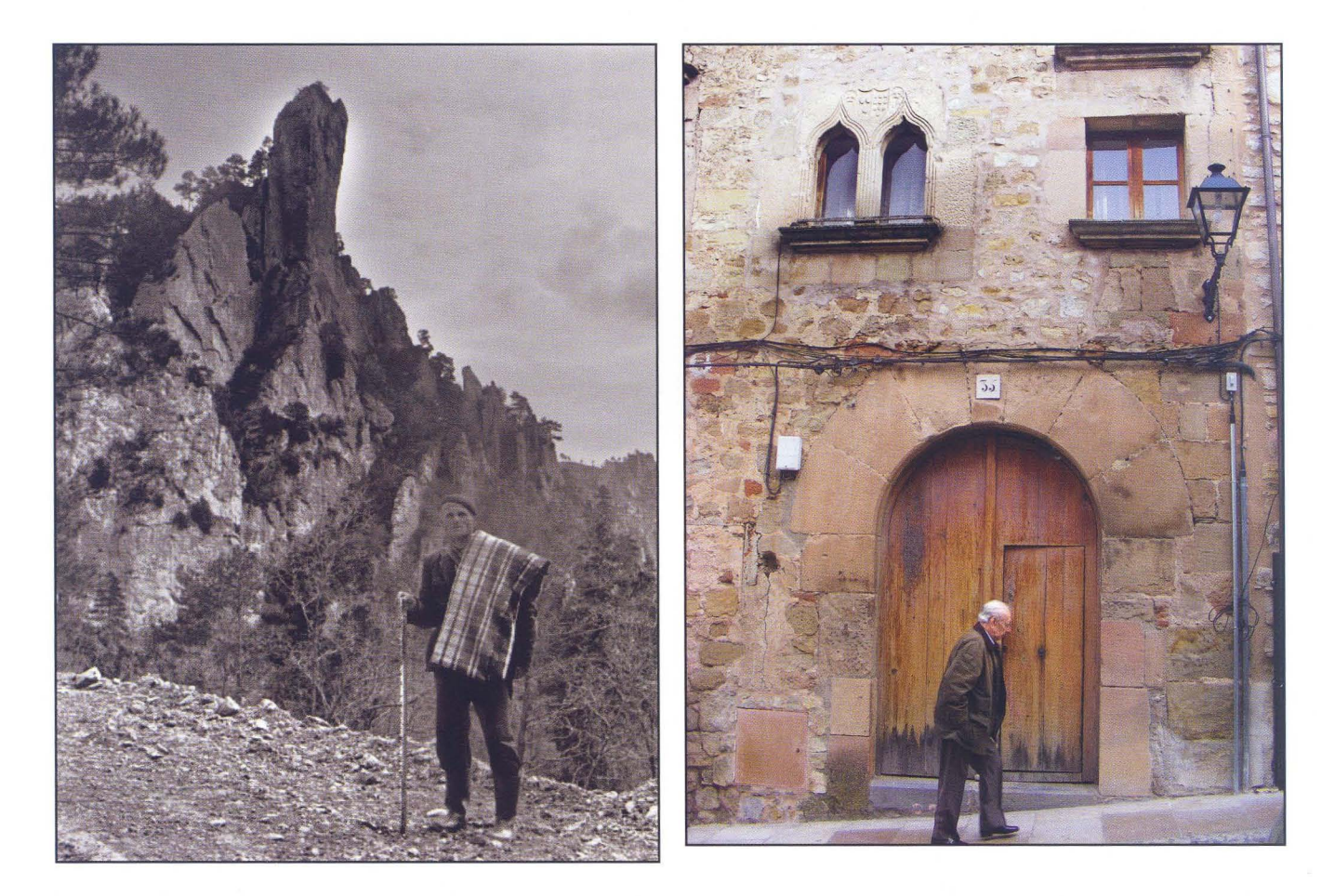

Un ejemplo, en desnudo, tiene más impacto de contenido, una fotografía tomada con cámara sencilla o incluso compacta, que otra realizada con técnicas de suavizado y de "glamour" ... ¿Por qué? Porque sencillamente, un exceso de técnica "enfría" este contenido hasta neutralizar su mensaje.

El movimiento de la fotografía que resurge, tiene miles de adeptos en todo el mundo como rechazo y respuesta a un abuso de tecnología, de comodidad, de irreflexión. Especialmente en una disciplina como la nuestra, de la que uno es consciente que existen personas que desconocen incluso el principio de la cámara oscura como elemento principal para la creación de imágenes.

Santiago Bernal

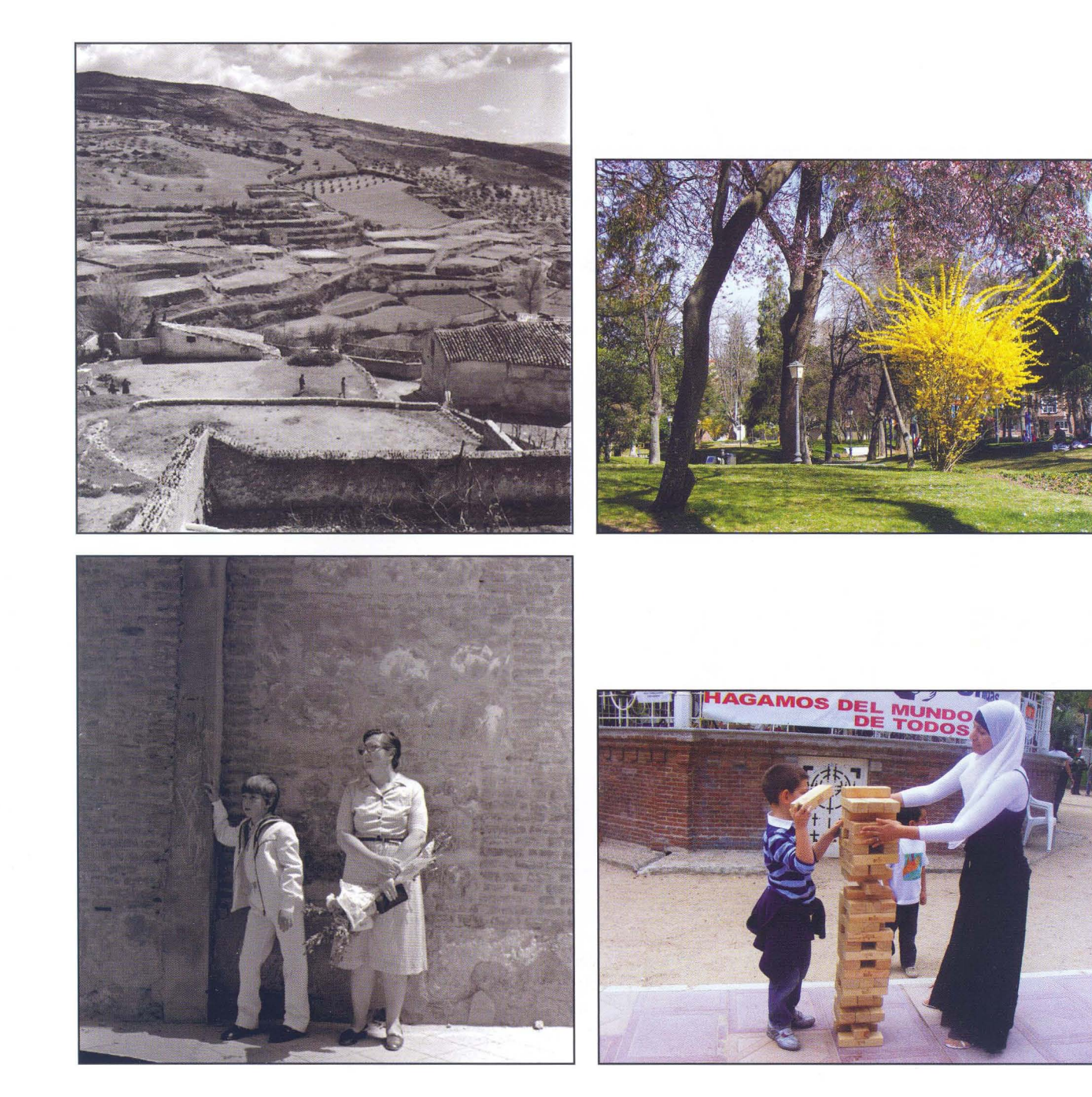

 $25 - af/G$ 

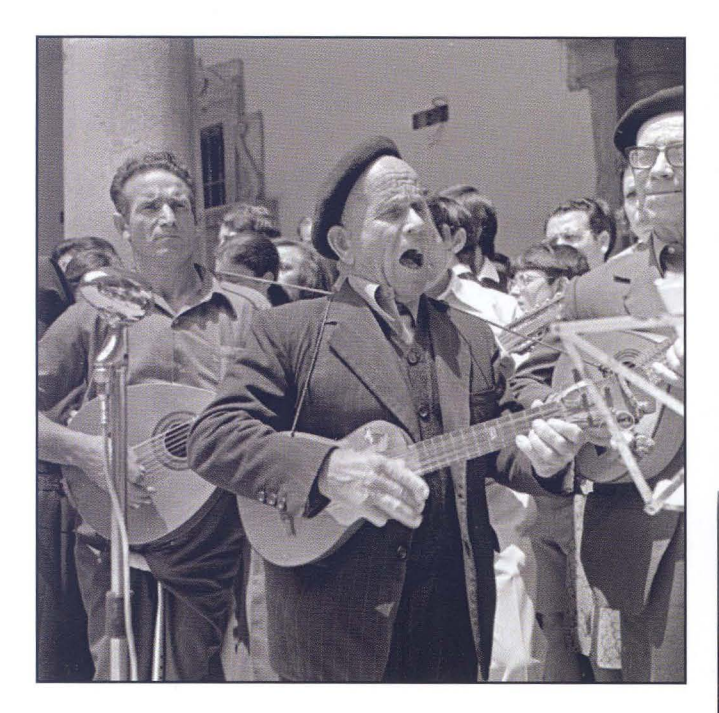

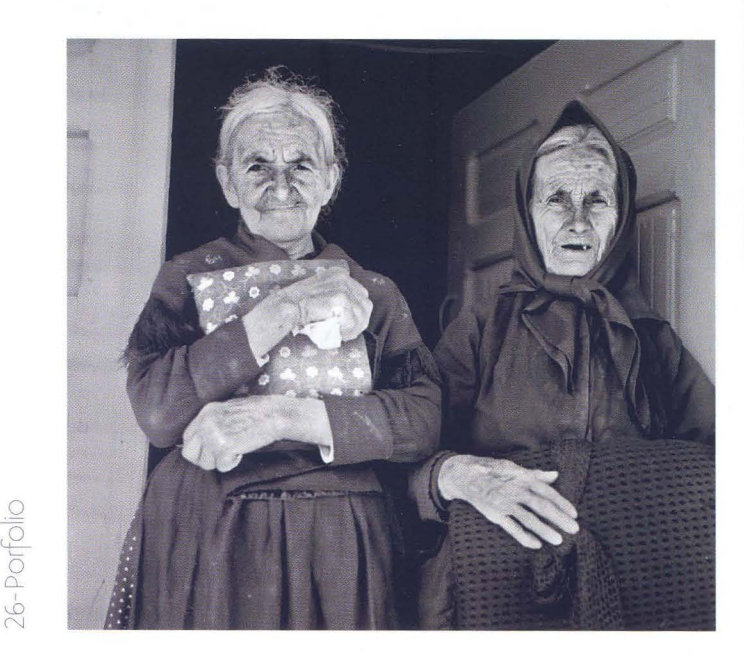

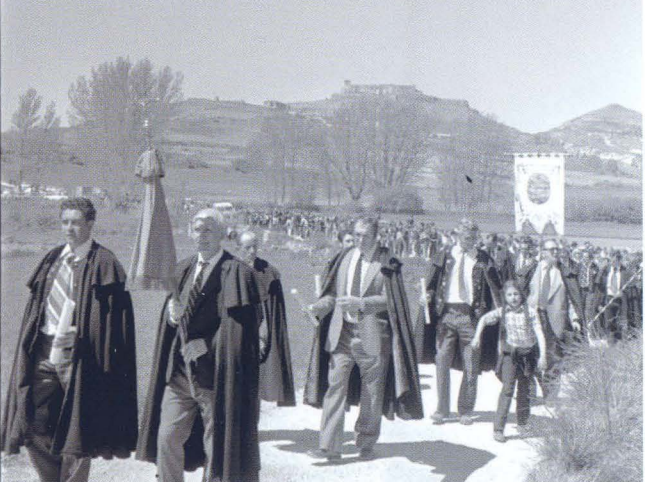

 $\mathbf{I}$ 

 $\overline{\mathsf{I}}$ 

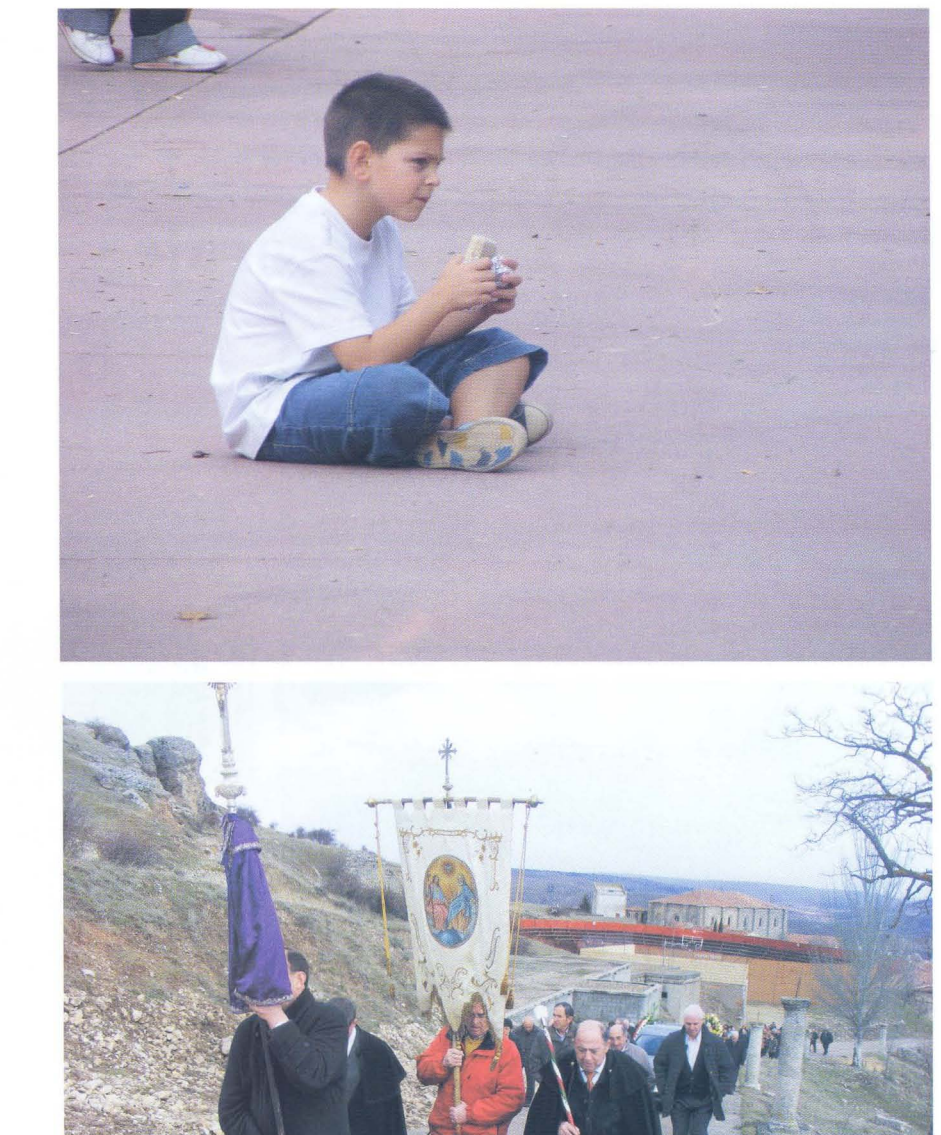

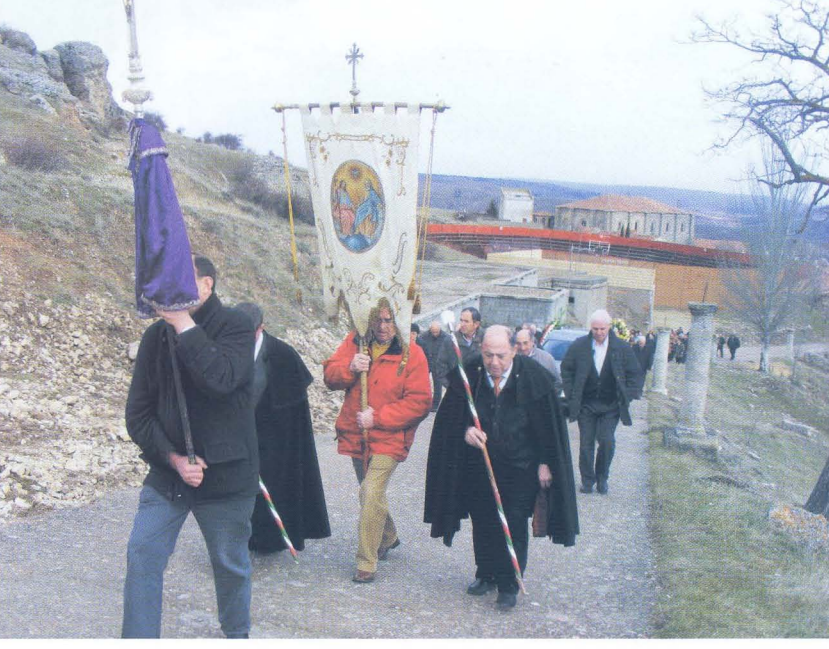

Biblioteca Virtual de Castilla-La Mancha. Agrupación fotográfica de Guadalajara. 4/2009.

 $\int$  $\int$ 

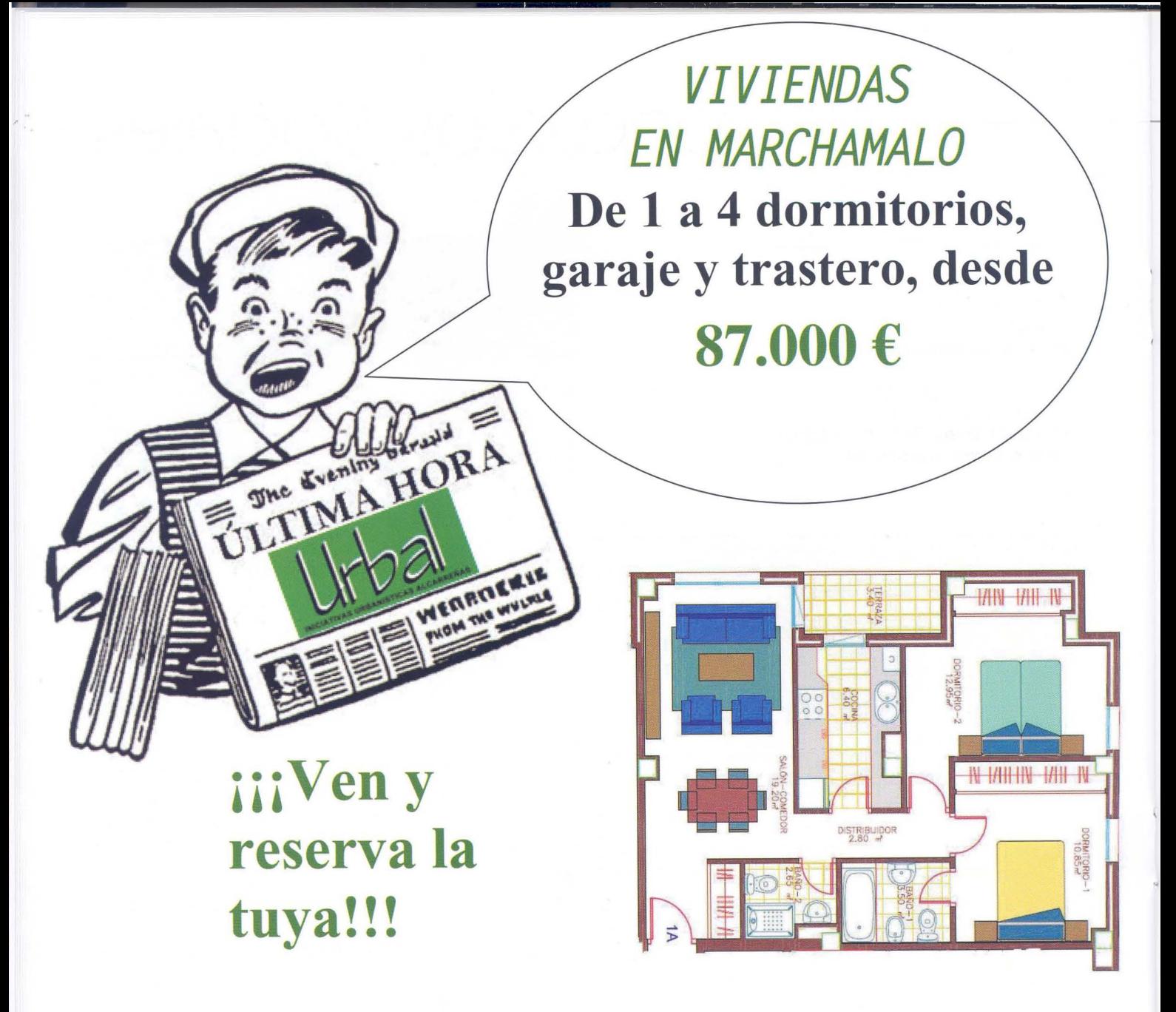

Plaza de los Pollos, nº 7 MARCHAMALO Telf.: 949 32 50 09 · Fax: 949 32 50 26 Biblioteca Virtual de Castilla-La Mancha. Agrupación fotográfica de

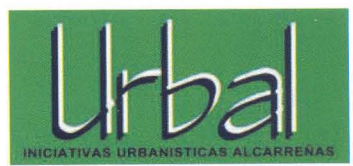

# Concursos Sociales-

Los primeros puestos los ocuparon:

### **MONOCROMO**

Enrique Jorreto(Enero: Libre) Soledad Bias (Febrero:Arquitectura) Juan Ramón Velasco (Marzo: Libros)

## **COLOR**

Jaqueline Gómez (Enero: Formas) José M. Alcantara (Febrero: Reflejos) Enrique Jarreto (Marzo:Fruta)

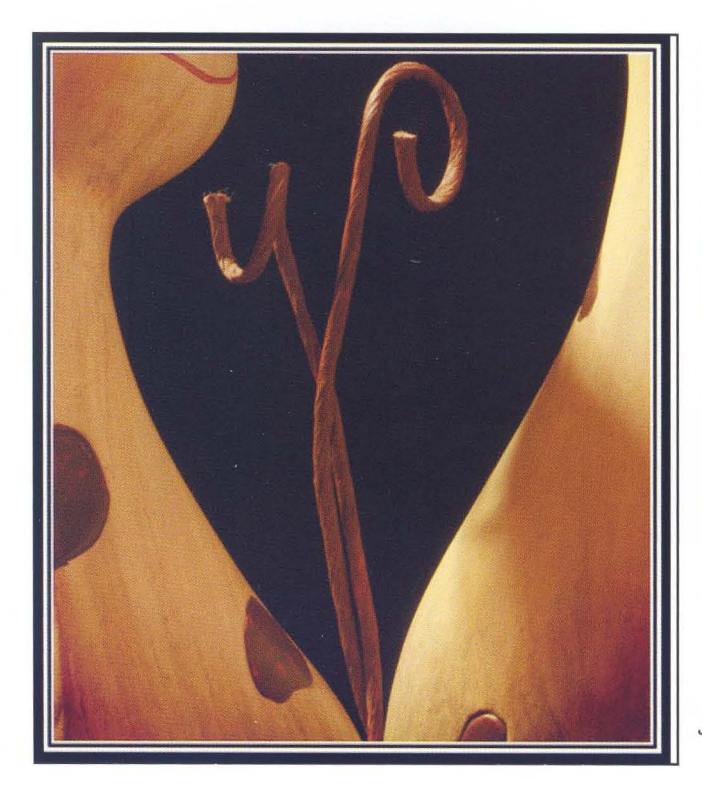

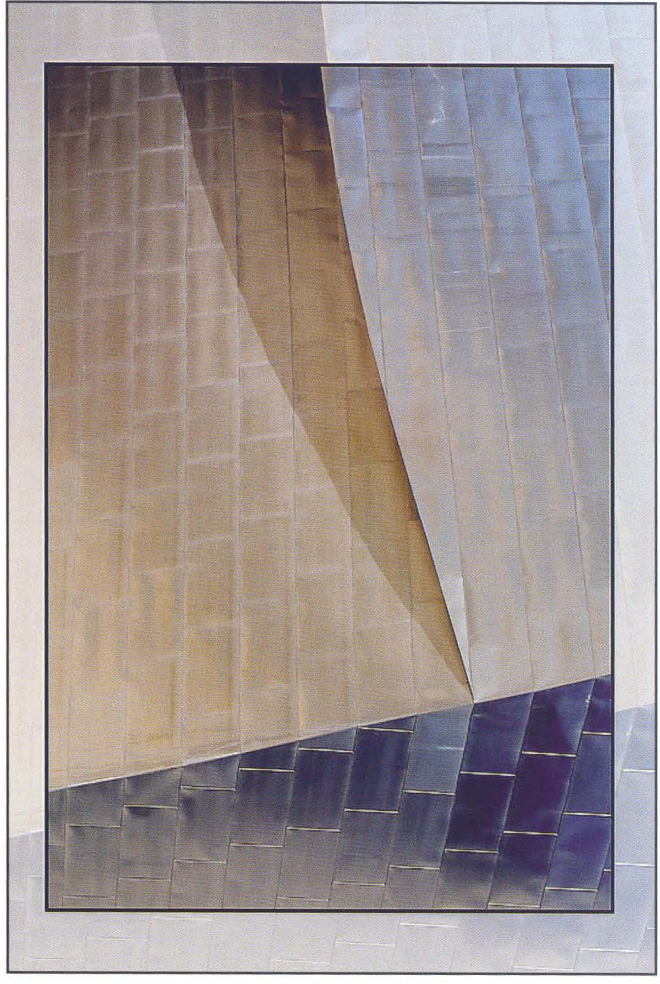

Antonio Santos

Jaqueline Gómez

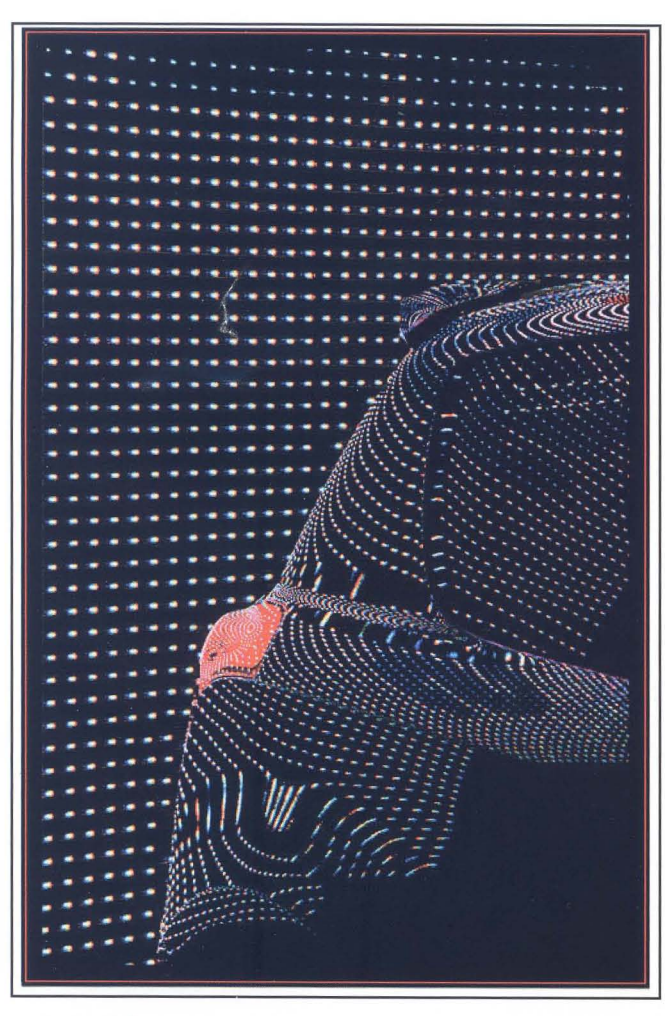

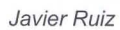

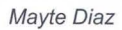

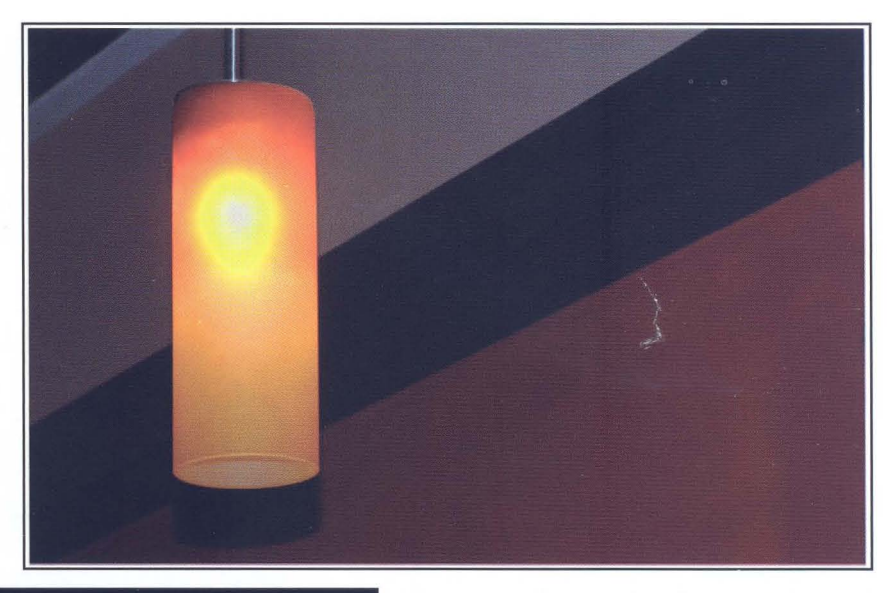

Juan Carlos Santaeana

 $31 - af/G$ 

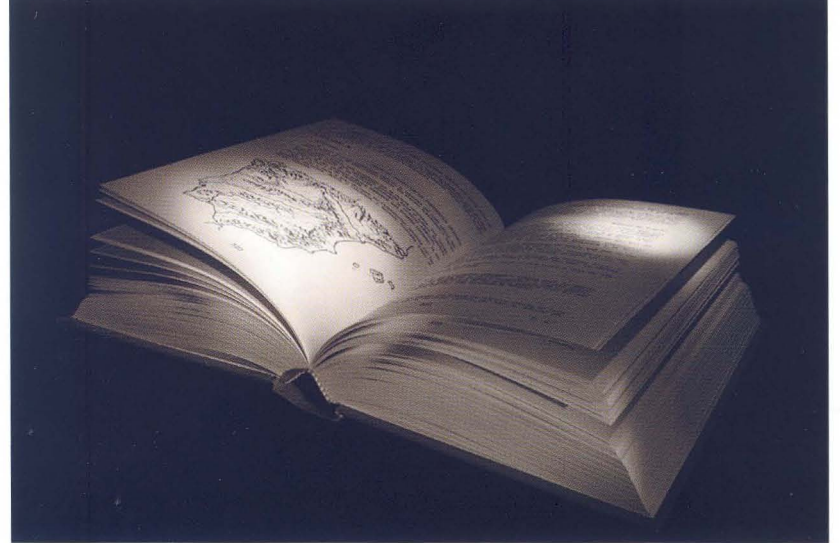

José María Aleantara

La clasificación queda como sigue:

### **MONOCROMO COLOR**

- (42,51 Puntos) Enrique Mata 1° Enrique Mata (36,32 Puntos) (41,55 Puntos) Juan Ramón Velasco 2° Soledad Bias (35,67 Puntos) (40,38 Puntos) Emrique Jorreto 3° Enrique Jorreto (34,27 Puntos) (35,38 Puntos) Santiago Bernal 5° Plácido del Amo (30,69 Puntos)
	-
	-
	-
	- Juan Ramón Velasco (32,07 Puntos)
	-

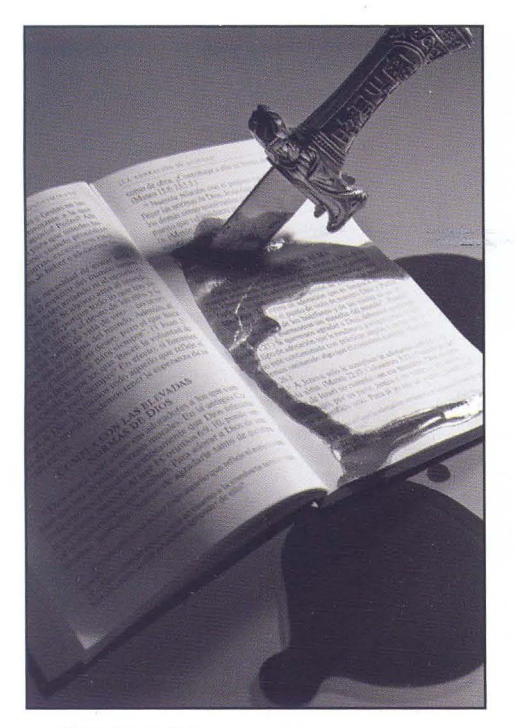

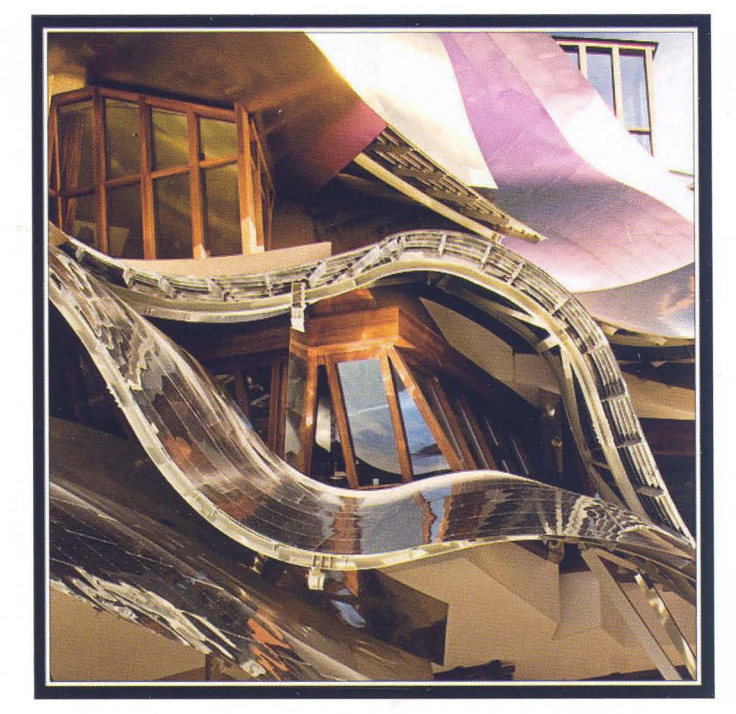

Mirian M. Salaices

Placido del Amo

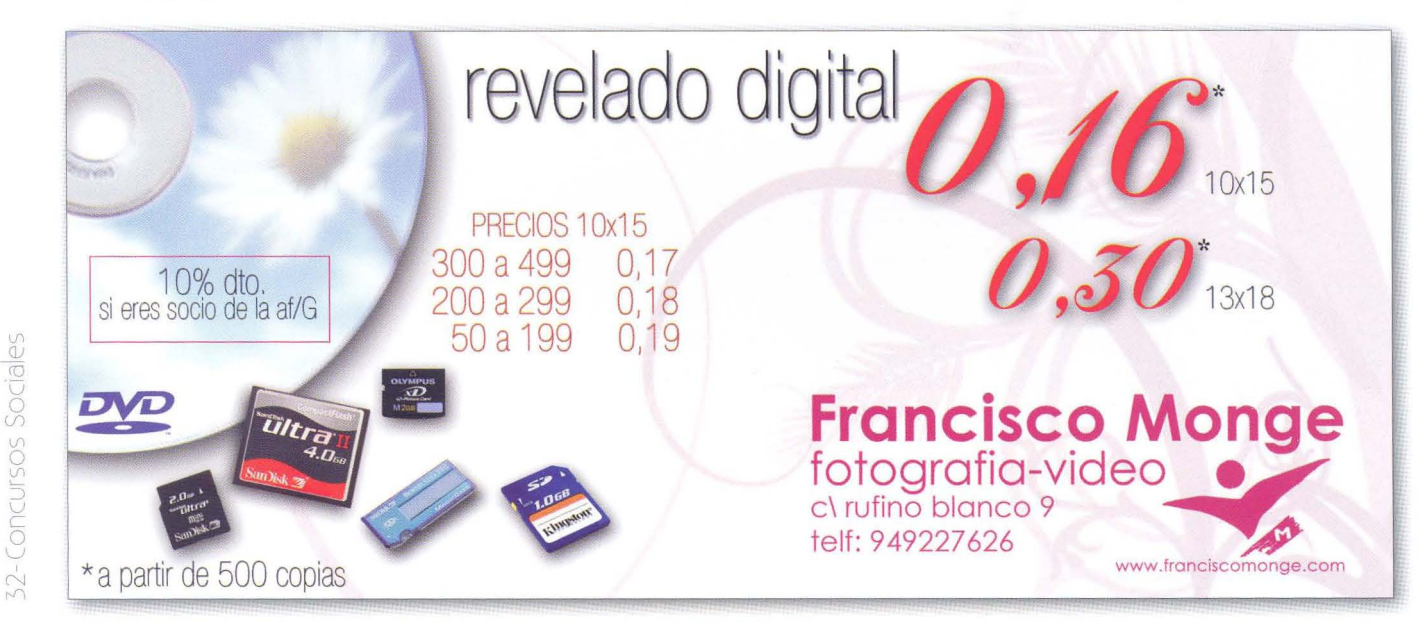

L Biblioteca Virtual de Castilla-La Mancha. Agrupación fotográfica de Guadalajara. 4/2009.

# -Sala de Exposiciones

., Del 29 de abril al 17 de mayo de 2009: **"Rincones y gentes"** (Placido del Amo Medranda)

Lugar: Excmo. Ayuntamiento de Tórtola de Henares Colabora: Agrupación Fotográfica de Guadalajara Inauguración: 29 de abril a las 19 h.

Visitas: Lunes a Viernes de 9 a 14 h, Sábados y Domingos de 10 a 14 h.

., Del 28 de mayo al 19 de junio de 2009: **Obras premiadas y seleccionadas** del 53 **concurso provincial de fotografía "aniversario af/g".** 

Se podrán ver las obras premiadas y seleccionadas del prestigioso concurso fotográfico que a nivel provincial se realiza. En la inauguración de la exposición tendrá lugar la entrega de premios del citado Concurso Provincial.

Lugar: Sala de Exposiciones del CEFIHGU (C/Atienza, 4 . Centro San José)

Inauguración: 28 de mayo a las 19,30 h.

Visitas: De lunes a viernes de 9 a 14,30 h. excepto festivos. Martes tambien de 16,30 a 20 h. Miércoles y Viernes también de 19 a 21 h.

., Del25 de junio al17 de julio de 2009: **Obras premiadas y seleccionadas de los concursos sociales curso 2008-09** 

EXPOSICIÓN DE FOTOGRAFÍAS

"Rincones y Gentes"

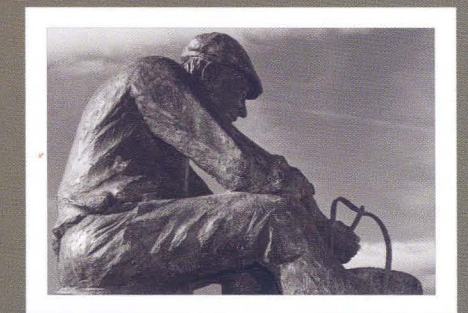

# PLÁCIDO DEL AMO MEDRANDA Del 29 Abril al 17 Mayo de 2009 Lugar: Exema. Ayto. de Tortola de Henares Horario: De Lunes a Viernes de 9,00 b. a 14,00 h. Sabados y Domingos de 10,00 b. a 14,00 b. Tórtola de Henares (Guadalajara) af/G

 $33 - 87$ 

Se podrán ver una selección de las obras premiadas y seleccionadas de los Concursos Sociales realizadas durante los meses de octubre 2008 a junio 2009

Lugar: Sala de Exposiciones del CEFIHGU (C/ Atienza, 4. Centro San José)

Inauguración: 25 de junio 2009 a las 19,30 h.

Visitas: De lunes a viernes de 9 a 14,30 h. excepto festivos. Martes tambien de 16,30 a 20 h. Miércoles y Viernes también de 19 a 21 h.

# En la red-

# **FLlCKR**

Otro numero más me enfrentaba al reto de mostraros algo interesante, novedoso, o de utilidad en la red. Lo cierto es que, en realidad, encontrar cosas en la red es realmente fácil, especialmente si son generalidades. Sólo hace falta usar un buscador como Google ™ y lo tenemos solucionado. Lo difícil suele ser encontrar algo realmente interesante, y más para público "selecto" como lo sois vosotros, los socios.

Estoy seguro de que la inmensa mayoría de los que leéis esto habéis tenido algún contacto con Flickr. Para los pocos que no lo conozcan, os diré que es un sitio donde mostrar nuestras fotografías. Es una especie de inmensa galería con millones de usuarios de todo el mundo. En ella podemos mostrar nuestras fotos, pero también, podemos disfrutar de las de los demás.

Mi intención, más que hacer un pequeño artículo sobre Flickr es, como siempre, mostraros algunos enlaces interesantes. En este caso, algunos grupos de los que me han parecido atractivos de esta comunidad fotográfica.

Para los amantes del Blanco y Negro, sin duda hay dos grupos que les harán disfrutar:

http://www.flickr.com/groups/blackandwhite/ http://www.flickr.com/groups/blackwhite/

Con 75.000 y 100.000 miembros respectivamente, son un verdadero muestrario de imágenes. Algunas más interesantes que otras, pero con un denominador común: el gusto por el Blanco y Negro.

Existen otra serie de grupos, más "íntimos", pero no por ello de menor calidad. De hecho, incluso muy alta.

Uno de mis favoritos, sin duda es el de "Fotografía conceptual". No es que todas las imágenes que hay en él se ajusten completamente a este enunciado, pero el denominador común de este grupo es que se trata de fotografías con encanto, con un "algo" que, en general, las hace especiales:

http://www.flickr.com/groups/conceptual/

Hay, también, grupos de lo más curioso, como los que están dedicados exclusivamente a fotografía hechas con un teléfono móvil. Que no os despiste la técnica empleada... hay verdaderas maravillas, muestras de lo que se puede hacer con muy poco equipo:

http://www.flickr.com/groups/iphoneespana/

http://www.flickr.com/groups/iphone\_users/

Podría seguir escribiendo sobre muchos de los estupendos grupos que tengo en "mis grupos", pero me limitaré a enlazaros algunos de ellos, para que disfrutéis de ellos como yo lo hago y para que os pique un poco la curiosidad y os lancéis a descubrir algunos más.

http://www.flickr.com/groups/social\_documentary/ http://www.flickr.com/groups/flickrsocial/ http://www.flickr.com/groups/brutalism/ http://www.flickr.com/groups/conarch/ http://www.flickr.com/groups/digitalexpressionism/ http://www.flickr.com/groups/topqalportraits/ http://www.flickr.com/groups/95519943@NOO/

Como siempre, os animo a que buceéis un poco entre los millones de fotografías que aquí hay y tratéis de descubrir las pequeñas maravillas que se pueden encontrar. Hasta el próximo número!

> Alberto Pérez Veiga www.albertopveiga.com albertopveiga@gmail.com

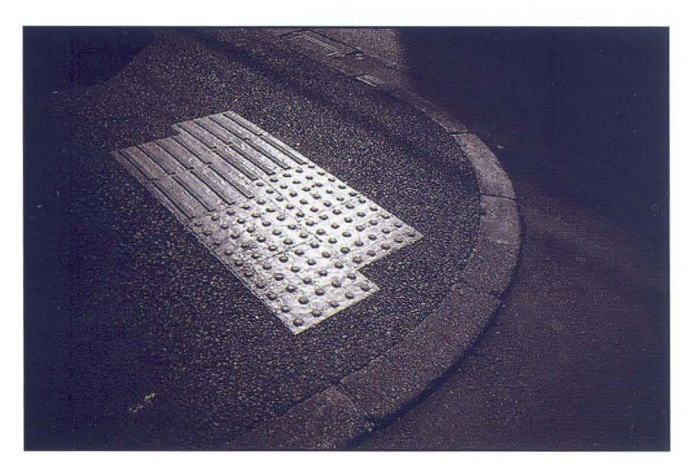

# Técnica fotográfica

# **Gestión Digital de Color**

# **Un** artículo de Tomás M. Bogónez - www.gelimages.es

Una de las ventajas principales de la tecnología digital en el procesado de imágenes es la gestión de color. La flexibilidad y potencia en el tratamiento del color que da la incorporación de los perfiles del dispositivo en todas las imágenes y las facilidades de los programas de edición para manejar, medir, ajustar y modificar los colores es una ayuda muy valiosa para los fotógrafos. La gestión digital de color ha facilitado mucho desde el punto de vista de usuario el manejo de los colores.

## **¿Lo que se ve es lo que se obtiene?**

Debido a la diversidad de equipos y fabricantes el mayor handicap que hay que superar es la dependencia del color al dispositivo, ya que cada equipo genera o reproduce el color de un modo diferente, de tal modo que lo que vemos en una fase del flujo de trabajo raramente coincidirá con lo que vemos en otra. Los diferentes modelos de escáneres, monitores, impresoras, software, Sistemas Operativos y aplicaciones, así como las particularidades de cada fabricante atendiendo a razones de mercado hacen que la máxima: WYSIWYG (What You See Is What You Get, lo que ves es lo que obtienes) no se pueda cumplir.

## **La necesidad de un sistema abierto.**

Antes de que existieran las publicaciones desarrolladas en sistemas personales, la gestión de color era llevada a cabo por especialistas en los equipos de escaneado que conocían perfectamente la respuesta del sistema que manejaban, consiguiendo unos resultados razonablemente predecibles. Estos eran unos sistemas cerrados en los que desde el principio hasta el final todo el proceso de color se llevaba a cabo en un sistema único o en partes íntimamente relacionadas unas con otras.

La publicación de diseños y fotografías en equipos personales ha aumentado la producción, y crea la necesidad de un sistema abierto en el que imágenes provenientes de dife-

rentes fuentes puedan ser tratadas e impresas en diferentes medios. El flujo de trabajo no es ahora mayor que en los sistemas cerrados, sino que se distribuye en diferentes sistemas y en equipos de diferentes fabricantes.

En un sistema abierto se necesita saber el modo en el que los dispositivos tratan el color y su correspondencia con un valor patrón que sea independiente de cualquier dispositivo.

## **Diferentes espacios, diferentes modos de representar el color**

Los espacios de color de los dispositivos de captura, de visualización y de salida son bien diferentes, además de no tener la misma gama (cantidad de colores y valores de saturación del color que se pueden representar) no son simé

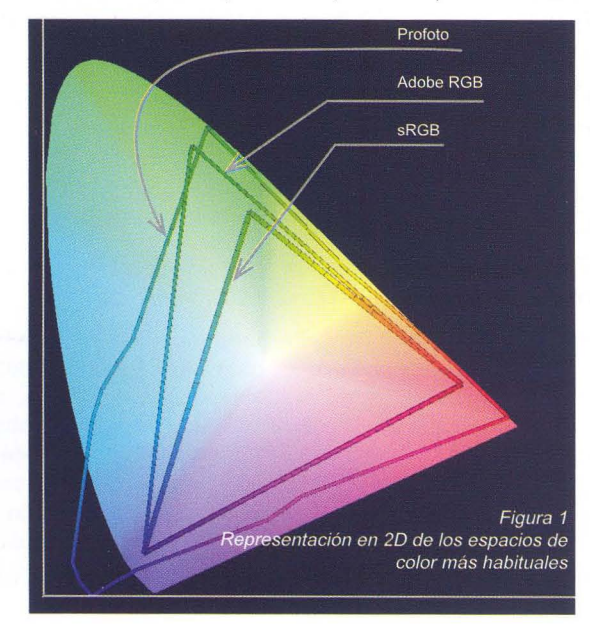

 $35 - d/6$ 

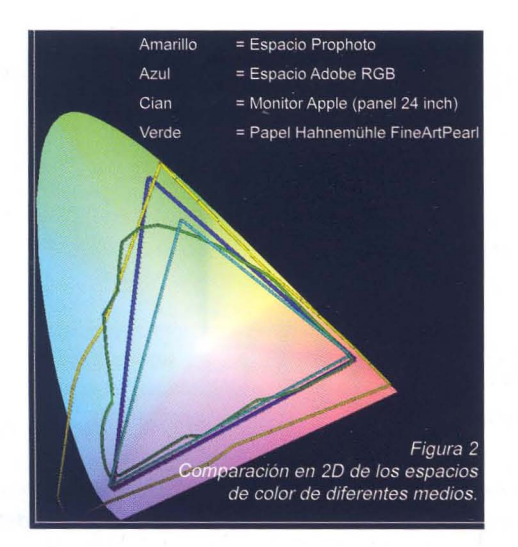

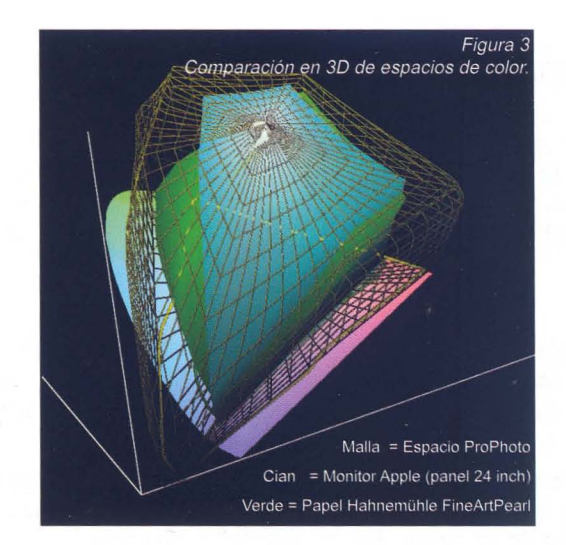

tricos unos con otros. La gama se suele representar como un diagrama de cromaticidad en dos dimensiones, pero realmente es una figura irregular de tres dimensiones, por lo que los espacios de color comprendidos en las representaciones planas pueden quedar fuera de la gama cuando se ven en tres dimensiones. La figura 1 ilustra en dos dimensiones la gama de los espacios de color más habituales. Las figuras 2 y 3 muestran unas comparativas entre espacios de color de dispositivos en 2 y en 3 dimensiones.

Todas las cámaras digitales usan el espacio sRGB y solo algunas DSLR permiten elegir el espacio Adobe RGB. La mayoría de los monitores tienen una gama bastante coincidente con el espacio sRGB y la salida impresa varía mucho dependiendo del tipo de papel, las tintas y la técnica empleada.

## **Sistema de Gestión de Color (CSM, Color System Management)**

El sistema de gestión de color es una colección de herramientas de software diseñadas para unificar las diferentes posibilidades de los escáneres, impresoras, monitores, cámaras y todos los dispositivos presentes en el flujo de trabajo para asegurar un color constante a través de todo el proceso de producción. Idealmente esto significa que todos los colores representados en el monitor serán los mismos que tenía la imagen original y los mismos que se obtendrán a la salida, y que las diferentes aplicaciones y sistemas operativos reproducirán colores consistentes.

El sistema de gestión color usa un modelo de color independiente como lenguaje neutral o patrón, el cual es la información de color de referencia. Este espacio de color es el Espacio de Color Estándar conocido por las siglas PCS (Profile Connection Space).

## **El CIELAB y los perfiles ICC**

Los modelos de color del CIE (Commission Internationale d'Eclairage) fueron desarrollados para ser completamente independientes de cualquier dispositivo o de cualquier modo de emisión y reproducción, y están basados en como percibe el color el ojo humano. Uno de estos modelos, el espacio de color CIELAB, es utilizado como el Espacio de Color Estándar (PCS) en la gestión de color abierta.

Ya que cada dispositivo interpreta la gama que es capaz de reproducir de un modo particular, es necesario mantener en todos los estados del flujo de trabajo un referente que permanezca invariable para conseguir un color predecible. Esto se consigue con los perfiles ICC, los cuales son el objetivo principal de el Consorcio Internacional del Color (ICC, International Color Consortium) creado en 1998 para conseguir una gestión del color independiente de las aplicaciones y los sistemas operativos.

Los perfiles ICC son, básicamente, tablas en las que se anotan todos los valores RGB del diagrama de cromaticidad del espacio de color del dispositivo que representan y su corres-

""

pondencia con los valores del Espacio de Color Estándar (PCS).

Los perfiles ICC son la base fundamental de los sistemas de gestión abiertos, ya que para cualquier cambio, modificación o inclusión de nuevos dispositivos en el flujo de trabajo solo se necesita añadir el perfil de color correspondiente y el CSM lo gestionará sin que haya que hacer ninguna modificación en el resto del sistema.

### **Propósitos de entrega**

El Sistema de Gestión de color a través de las herramientas de software que lo componen debe mapear el color de un espacio a otro según los valores de la tabla definidos en el perfil.

Para permitir que el usuario elija el método de conversión que más se ajusta a sus necesidades se utilizan cuatro métodos de mapeado. Son los propósitos de entrega:

**Perceptual** - Es muy recomendado para fotografía, es el método de conversión estándar en Japón.

Todos los colores presentes en un espacio de color amplio (el origen) son mapeados hacia el espacio de color más reducido (el destino), pero también los colores que ya están en el color de destino se modifican proporcionalmente a los de origen para mantener las diferencias tonales y la percepción de la relación visual entre los colores. De esta forma las diferencias entre colores próximos aunque no se mantenga sigue existiendo.

La Figura 4 pretende ilustrar este efecto, aunque las flechas que indican el movimiento entre los espacios de color origen y destino en la figura no representen las proporciones reales.

**Relativo Colorimétrico** - También muy usado en fotografía, es el método de conversión estándar en Europa.

Los colores que están fuera de gama del destino son aproximados desde el origen hacia la zona de la gama del destino, pero los que están dentro de éste no se ven afectados.

Este sistema tiene el inconveniente de que en la zona fronteriza del espacio de destino puede haber colores con el mismo valor que los que se están aproximando desde el origen,

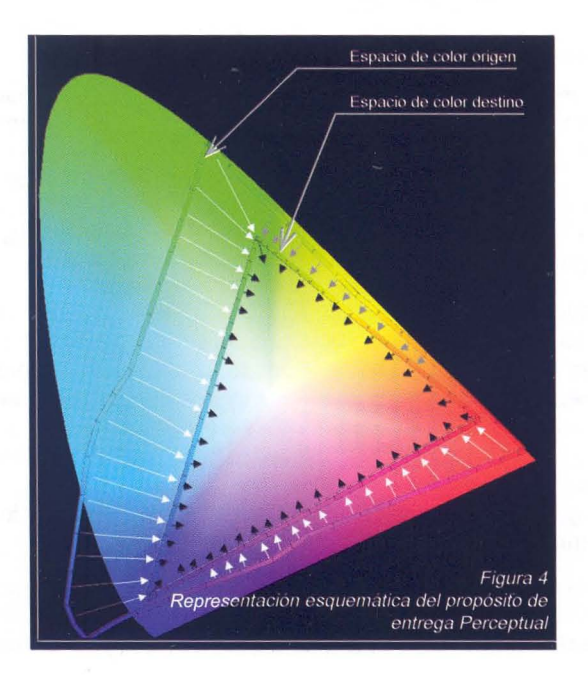

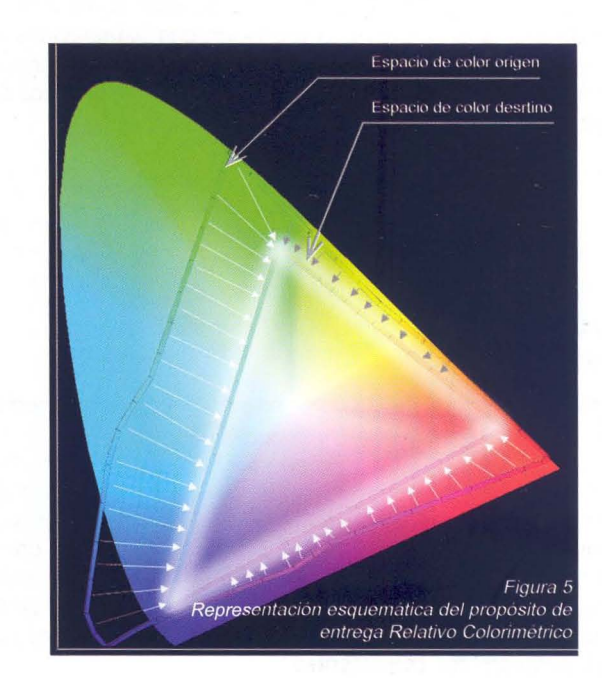

con lo cual dos colores próximos que en el origen estaban diferenciados, ahora se solapan en la zona de transición al destino, esto produce algunos recortes.

Cuando hay mucha diferencia entre el espacio de origen y el de destino puede ser más interesante utilizar el método Perceptual.

**Saturación** - Este propósito prima la saturación del color por encima del propio color. Se usa para gráficos y presentaciones donde el valor del color no es importante, pero si lo es la saturación para mantener la atención sobre el gráfico o el dibujo.

**Absoluto Colorimétrico** - Los colores se hacen coincidir exactamente sin hacer ningún ajuste del punto blanco o el negro que pueda alterar el brillo de la imagen. Este propósito se usa principales para logos y marcas comerciales en los cuales los colores han de ser exactos, por ejemplo el amarillo de Eastman Kodak o el rojo de CocaCola.

## **Flujo de trabajo**

Las herramientas de software del Sistema de Gestión de Color (CSM, Color System Management) se encargan de hacer las conversiones de color entre los diferentes espacios de los dispositivos que intervienen en el flujo de trabajo.

En el Diagrama 1 se representa un flujo de trabajo estándar y un ejemplo muy simplificado del contenido de las tablas de los perfiles en los distintos espacios usados. Observar como los valores CIELAB en los tres espacios del ejemplo no varían, mientras que los RGB son diferentes en cada uno de ellos. Esto es debido a que el espacio de referencia (PCS)

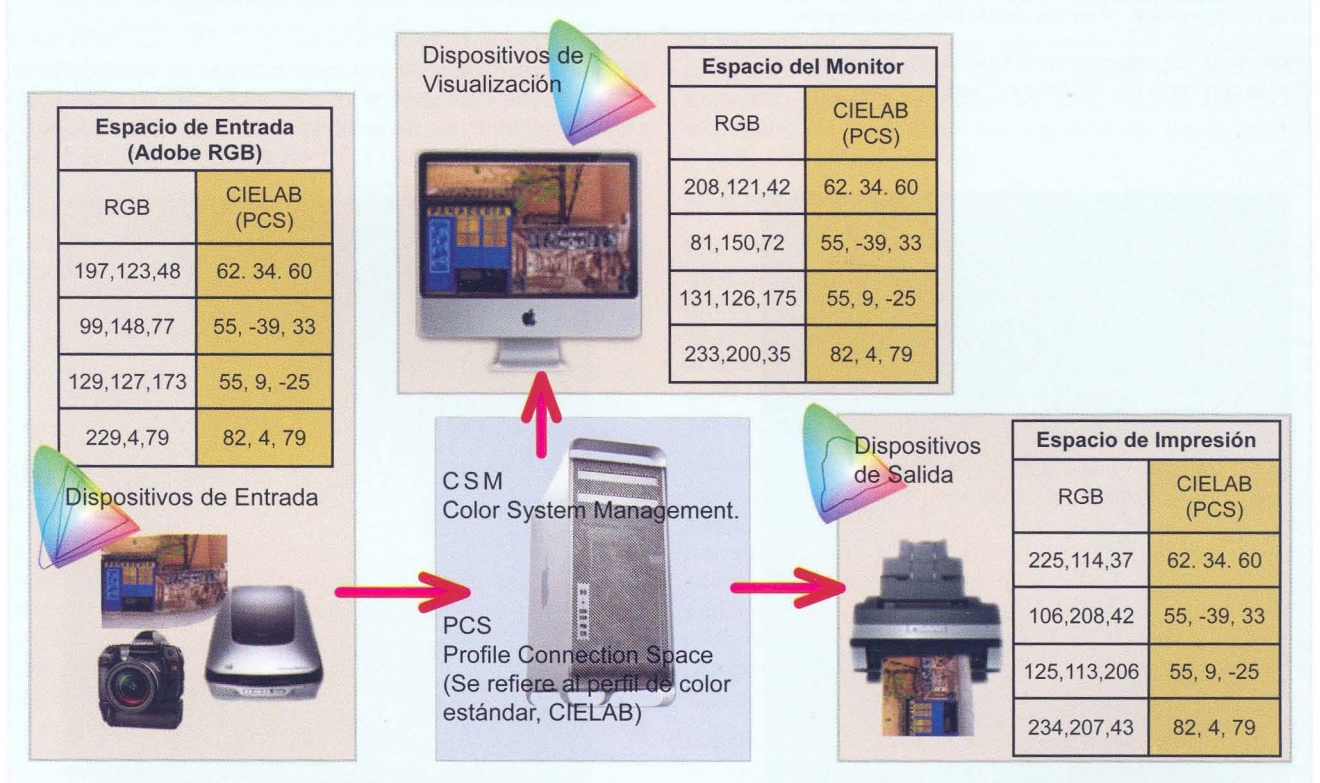

**Diagrama 1 - Flujo de trabajo y ejemplo de las tablas de 105 perfiles usados** 

es el CIELAB y los valores RGB de cada uno de los espacios se mapean según esa referencia. (Los valores del ejemplo son reales).

Supongamos un caso muy general. Una diapositiva capturada con un escáner que se *va* a imprimir en una impresora de inyección de tinta en un papel de calidad, el procedimiento esquematizado es el siguiente:

- 1. **El** dispositivo de entrada, el escáner, tiene el perfil Adobe RGB.
	- El CSM a través de la aplicación que se usará para editar la imagen lee el perfil incrustado.
- 2. La imagen se visualiza en un monitor calibrado y perfilado.
	- El contenido de las tablas de los perfiles del escáner y del monitor se mapean haciendo coincidir los valores CIELAB (Espacio de Color Estándar, PCS) de cada una de ellas, con lo cual resultará que los valores RGB del escáner y los valores RGB del monitor no coinciden (lo cual es lógico ya que son espacios de color diferentes).
	- El CSM debe cambiar los valores RGB del escáner a los valores RGB del monitor, manteniendo el color. Para ello utiliza uno de los propósitos de entrega seleccionado por el usuario según las preferencias establecidas en el programa de edición.
	- El cambio al perfil del monitor no tiene efecto en la imagen real, solo es a nivel de visualización para poder evaluar los cambios que se producen al editar la imagen.
- 3. La combinación del tipo de impresora, juego de tintas y tipo de papel responden a un perfil determinado suministrado por el fabricante del papel para esa impresora.
	- Una vez que el usuario ha editado la imagen, la cual puede haber cambiado de aspecto y de color según su criterio, decide imprimirla y elige un papel determinado.
	- En el programa de edición el usuario elige en el menú de impresión la impresora y el papel que va a utilizar y por supuesto el perfil que corresponde a esa combinación. También elegirá el propósito de entrega.
	- Se repiten los pasos descritos en el punto 2 con la evidente dife- Imagen espectral de prueba con perfil sRGB

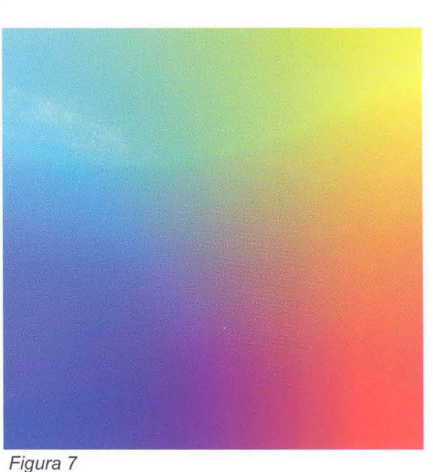

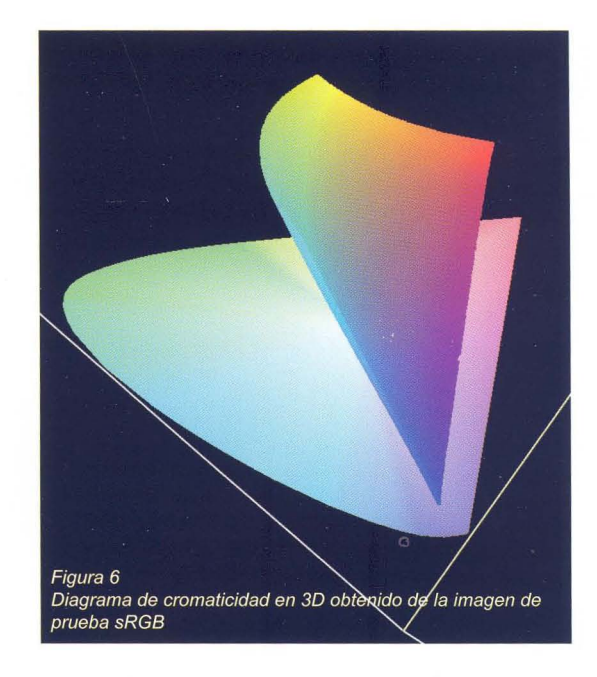

rencia que ahora el mapeado de los valores RGB de los perfiles es entre los de la imagen editada y los del papel y tintas seleccionados.

Para asegurar la consistencia del color en todo el flujo de trabajo, hay algunos dispositivos que necesitan recalibrarse

> y crear un perfil periódicamente. **El** caso más común es el del monitor. Para ello es necesario proveerse de un colorímetro y rehacer el perfil cada semana, cada quince días o cada mes a lo sumo dependiendo de la tecnología del monitor. Ya que es el medio por el cual *vamos* a evaluar principalmente el estado de la imagen y lo *vamos* a comparar visualmente con la salida conviene asegurarse que lo que *vemos* en el monitor es lo más aproximado a la realidad que se pueda.

## **Solo conversión de mayor a menor**

Los cambios en el perfil de una imagen para pasar de un espacio a otro solo tie

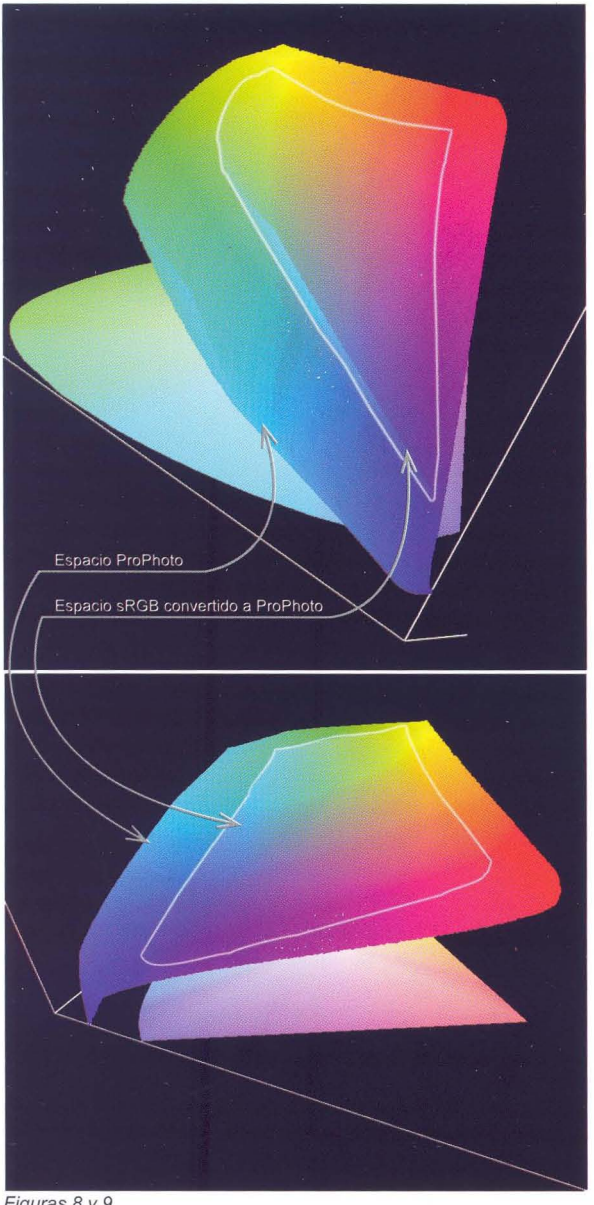

Figuras 8 Y 9

Los espacios de color de ProPhoto y el de sRGB convertido a Pro-Photo. A pesar de la conversión el espacio sRGB sigue siendo igual de reducido que el original. En las imágenes la línea blanca perfila la gama de sRGB sobre la de ProPhoto.

nen efecto cuando se trata de convertirla a un espacio de color más amplio que el destino.

Los programas de edición de imágenes pueden llevar a engaño en este sentido, ya que cuando se convierte el perfil de una imagen, no dan ninguna información que indique si la conversión es real.

Lo que ocurre realmente es que el CSM trata de convertir la imagen al espacio de destino, pero como en el origen no hay colores más allá que los que contiene la gama en el propio espacio, no se pueden generar colores que no existen para incorporarlos al destino. Sin embargo el programa pondrá la etiqueta del perfil de destino como si realmente la gama fuera esa.

Para comprobarlo he creado con Photoshop dos imágenes espectrales, una en el espacio sRGB y otra en ProPhoto, la Figura 7 es una de estas imágenes espectrales. La primera la he convertido a ProPhoto, y después he creado los diagramas de cromaticidad de cada una de ellas con el programa ColorThink. Por una parte el diagrama solo de sRGB, Figura 6, y por otra juntos los diagramas de ProPhoto y el sRGB convertido para comparar las gamas de cada uno, Figuras 8 y 9.

El resultado de la comparación es bastante claro, la gama del espacio convertido a ProPhoto no se amplía, sino que se queda igual que el original sRGB. Superponiendo los diagramas de los dos espacios, el original ProPhoto y el convertido se comprueban las diferencias entre ambos.

Sin embargo si accedemos a la información de las dos imágenes en ambas el perfil se indica como ProPhoto. Por eso no se deben convertir espacios de color de gama pequeña a otros de gama superior porque puede dar lugar a confusiones y errores.

#### **Enlaces relacionados**

www.color.org (International Color Consortium) www.chromix.com (Programa ColorThink y diagramas de perfiles ICC)

www.wikipedia.com (Información general) www.brucelindbloom.com (Información matemática del color y

herramientas de medida sobre gestión de color)

# **GEOETIQUETACION**

Ya sabemos que las cámaras fotográficas digitales guardan junto con las imágenes una serie de datos sobre los parámetros de la cámara que se utilizaron para hacer la foto: Apertura, velocidad, distancia focal, modos de medición, etc ... Son los metadatos 'Exif'. Lo que no es tan conocido es que aparte de los datos habituales sobre la fotografía en sí, podemos añadir también a nuestras fotografias datos sobre el lugar donde se tomó la imagen: latitud, longitud, y altitud, por ejemplo. De este modo sabremos exactamente el lugar desde el que se tomó la foto, lo que puede ser muy interesante de cara a fotos de naturaleza, viajes, etc...

Hay pocas cámaras en el mercado que incluyan un GPS, aunque algunas de gama alta ya son capaces de comunicarse con GPS externos y añadir directamente la información de posición a

los datos Exif. Sin embargo, hay otras soluciones para geoetiquetar nuestras fotos.

Ingenios

- Geoetiquetación "manual": En servicios web de alojamiento de fotografías [1][2][3] es cada vez más habitual la posibilidad de situar interactivamente nuestras fotos sobre un mapa, de modo que se añaden las etiquetas correspondientes a la posición a los datos Exif. Si bien este método es el más barato, puede ser complicado recordar todos los lugares si tenemos un buen número de fotos tras un viaje o una excursión.

- Cámara con GPS incorporado. Hay pocas en el mercado, si bien es cada vez más fácil encontrar teléfonos o pdas que incorporan GPS y son capaces de geoetiquetar las fotos tomadas con la cámara integrada. Como curiosidad están bien, pero las

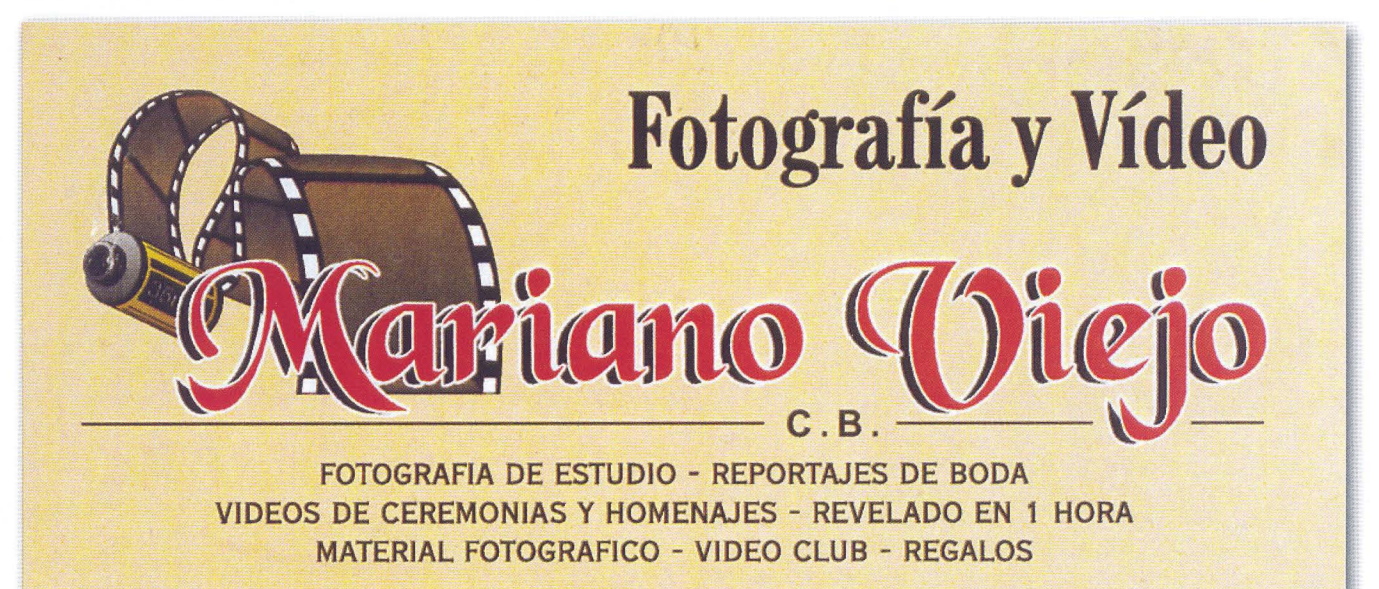

# **GUADALAJARA**

**Miguel Fluiters, 17 Teléfono 949 21 3565**  **P.º Fdez. Iparraguirre, 17 Teléfono 949 23 1327** 

**Hnos. Fernández** Galiano,5 **Teléfono 949 21 7817** 

 $41 - af/G$ 

cámaras que montan este tipo de dispositivos dejan mucho que desear para los fotógrafos (aficionados o profesionales).

Otra posibilidad es que la cámara se comunique directamente con un GPS externo. Por ejemplo, la Canon 10 Marklll puede hacerlo a través del transmisor wireless WFT-E2A. Para los nikonistas está disponible, por ejemplo, el GP-1 que se comunica a través del puerto del disparador (o de un puerto dedicado en la 090), si bien es sólo compatible con los modelos de gama alta de la marca.

- La solución intermedia es utilizar un "datalogger" GPS, que es un receptor GPS que lo "único" que hace es registrar nuestra posición a intervalos fijos de tiempo, de este modo tenemos un registro de dónde estábamos y a qué hora. El GPS no sabe nada de la cámara, y la cámara no sabe nada del GPS, de modo que podremos utilizarlo con cualquier cámara, de cualquier marca, con el único requisito de que la cámara almacene en los datos Exif la fecha de la toma, lo que hacen ya prácticamente todas las disponibles en el mercado.

Los "dataloggers" suelen ser aparatos bastante pequeños y ligeros, que podremos llevar sin problemas en la mochila, y que nos darán típicamente una autonomía de 10 o 12 horas con una batería, suficiente para la mayoría de las necesidades. Lo único a tener en cuenta es que deberemos sincronizar el reloj de la cámara con el del GPS, para que la asociación de las fotos y posiciones sea correcta (aunque la mayoría de programas de geoetiquetación nos permitirán ajustar la hora antes de hacer la asociación). No está de más utilizar un GPS que tenga pantalla y nos muestre la hora, para ajustar la cámara antes de empezar el viaje. Yo he probado un Holux m-241[4] y un Sony CS1[5], y prefiero el Holux, que aunque es algo más caro (unos 50€ comprándolo por ebay[6]) trae una pantalla donde ver distintos datos del GPS y en mis pruebas ha dado una posición más precisa que el CS1 (sin olvidar que todos los GPS tienen un error asociado).

Para geoetiquetar nuestras fotos utilizaremos una aplicación que asocie a cada imagen las coordenadas de nuestra posición en el momento de la captura, para ello consulta la hora a la que se tomó cada foto de los datos Exif que añade la cámara, y busca esa marca horaria en el archivo de registro del GPS (interpolando entre las más cercanas si es necesario) para obtener las coordenadas, y finalmente añade las etiquetas Exif con la posición al archivo de la imagen. Y listo, ya tenemos geoetiquetadas nuestras fotos.

Bueno, ya tenemos las fotos geoetiquetadas, ¿y ahora qué? En principio no es muy útil conocer la latitud y la longitud de un sitio. Lo que sí es interesante es colocar las fotos en un mapa, y que aparezcan en el sitio en el que se tomaron. Esto es justo lo que ocurrirá si subimos las fotos geoetiquetadas a sitios web como Flickr[1], Panoramio[3], etc... Para ver las fotos "en casa" la aplicación estrella es Google Earth, la mayoría de los programas de geoetiquetación nos permiten directamente generar un archivo .kml que incorpore nuestras fotos, de modo que podremos abrirlo en Google Earth y ver en el mapa del mundo nuestras fotos colocadas allí, así como la ruta que seguimos durante un viaje o una excursión , y según el programa que utilicemos ver el rumbo que llevábamos en cada momento, la velocidad, altitud, etc... Muy útil para registrar rutas de montaña, viajes, etc... Normalmente los "dataloggers" traen su propio programa para geoetiquetar fotos, aunque hay alternativas libres que nos permiten un mayor control del resultado, como gPicSync[7] (que funciona en Windows, Linux

## y MacOSX). **¡A geoetiquetar!**

La imagen es una captura de pantalla de Google Maps[8] con una ruta por la Sierra de los Porrones en Madrid. En azul la ruta que seguimos y que fue registrando el gps, y con los iconos situados donde hice algunas fotos. Este mapa lo generé con gPicSync[7], y viéndolo a través de internet se puede pinchar sobre los iconos y

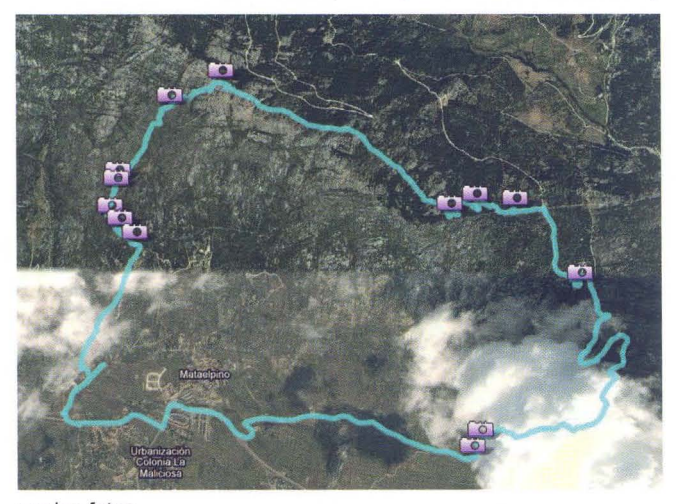

ver las fotos.

[1] Flickr: http://www.flickr.com

[2] Zooomr: http://www.zooomr.com

[3] Panoramio: http://www.panoramio.com

[4] Holux m-241: http://www.holux.com/JCore/en/products/ products\_content.jsp?pno=341

[5] Sony CS 1: http://www.sony.es/productldcc-other-accessories/ gps-cs1

[6] eBay: http://www.ebay.com

[7] gPicSync: http://code.google.com/p/gpicsync

[8] Google Maps: http://maps.google.com

Enrique Jorreto Ledesma

# **Carlos Escudero**

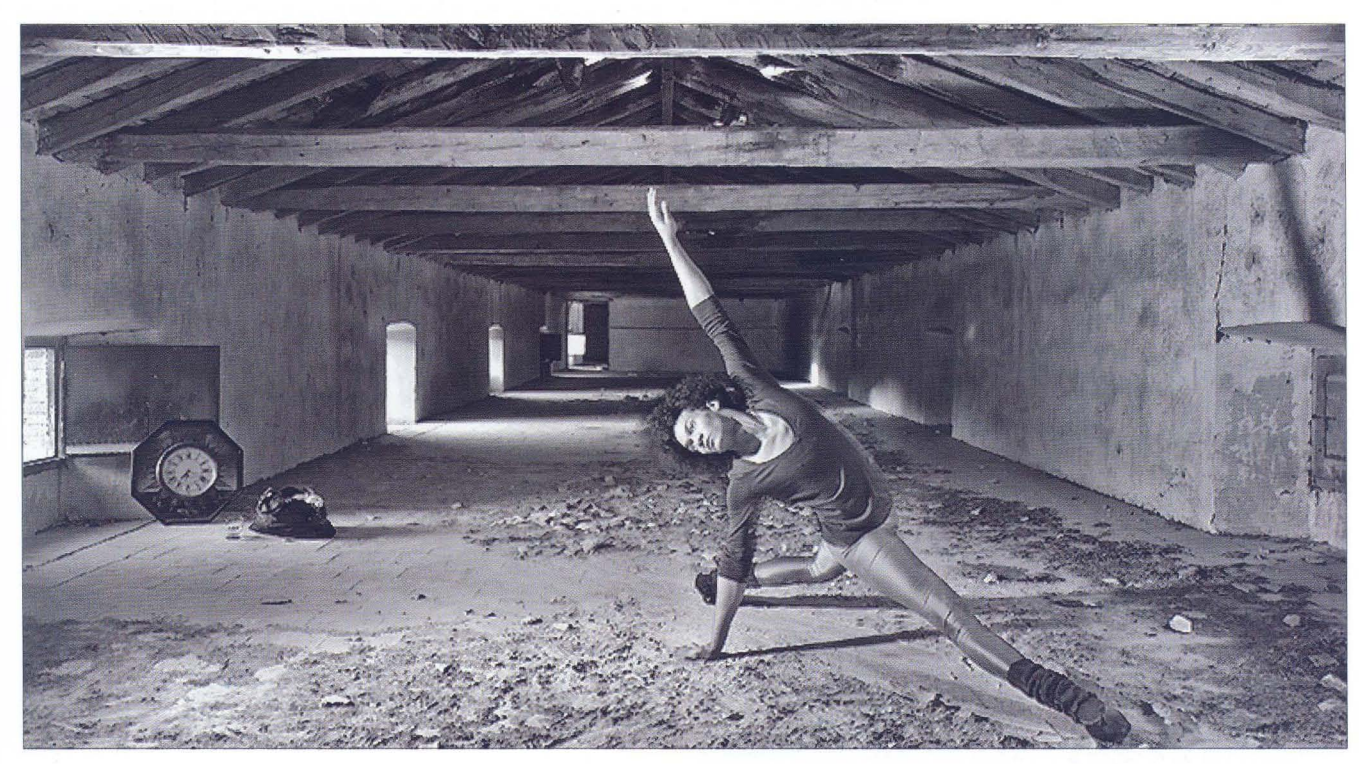

## **"Los espejos no mienten ... "**

"Tan sólo lo desnudo ante tus ojos, para que puedas ver y si asi lo deseas comprender"

Carlos forma parte de la nueva generación de fotógrafos que se va abriendo paso entre la envidiable riqueza fotográfica que posee esta ciudad; ha cimentado una sólida formación técnica que le viene de la enseñanza reglada que recibió en Madrid hace pocos años y de su carácter perfeccionista y creador.

La mayoría de los socios de la Afgu lo conocerán por sus primeros puestos en los sociales, pero permitirme alejarme de los concursos, empañados en mayor o menor medida por el efectismo, para centrarnos en la obra creativa que viene realizando ultimamente, tanto las nuevas imágenes que vereis en estas páginas como las del trabajo realizado para las proyecciones de "Número f" en el Moderno, al cual pertenece la foto del inquietante retrato familiar con máscaras.

Porfolio

Este pequeño cuaderno de imágenes nos muestra cuatro o cinco tomas relativamente antiguas dónde el autor enfrenta su visión ante la realidad no manipulada del dia a dia,  $43 - af/C$ 

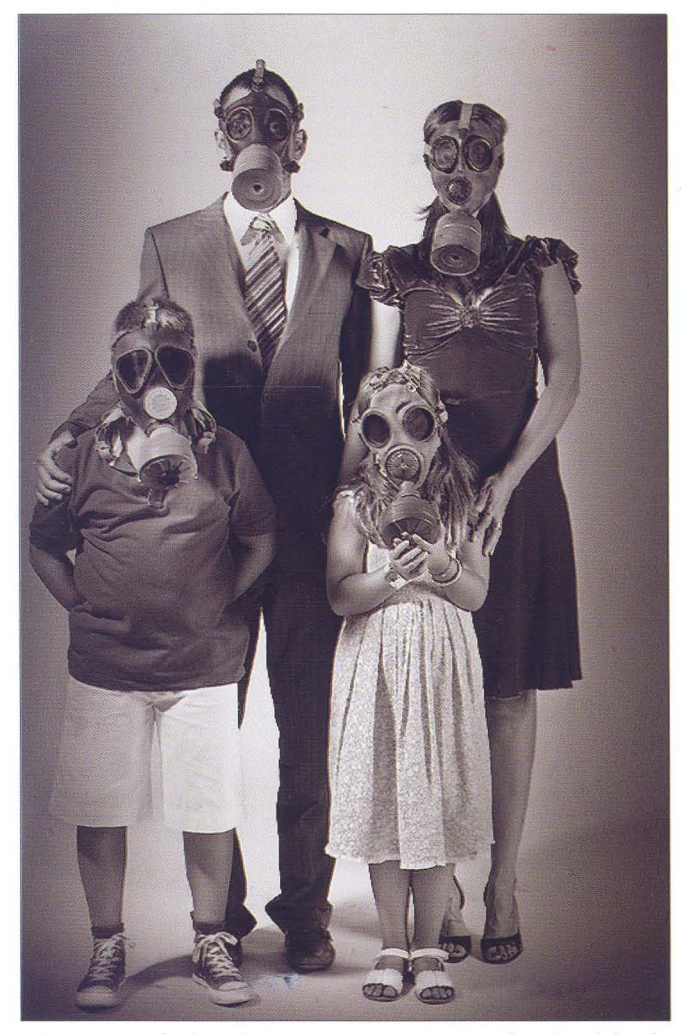

retratos o paisaje urbano que nos muestra el potencial y la sólida visión que posee.

Sin embargo, me voy a centrar en el trabajo específico que este fotógrafo ha realizado para este porfolio, una decena de imágenes, en color la mayoría, técnicamente perfectas en retoque, iluminación y composición. Naturalmente es lo que se espera de una buena fotografía cuando por fin se enfrenta al espectador, pero admitamos que sin duda las escenas creadas por el propio fotografo, dónde composición e iluminación dan cuerpo a estas tomas "inventadas" son infinitamente más

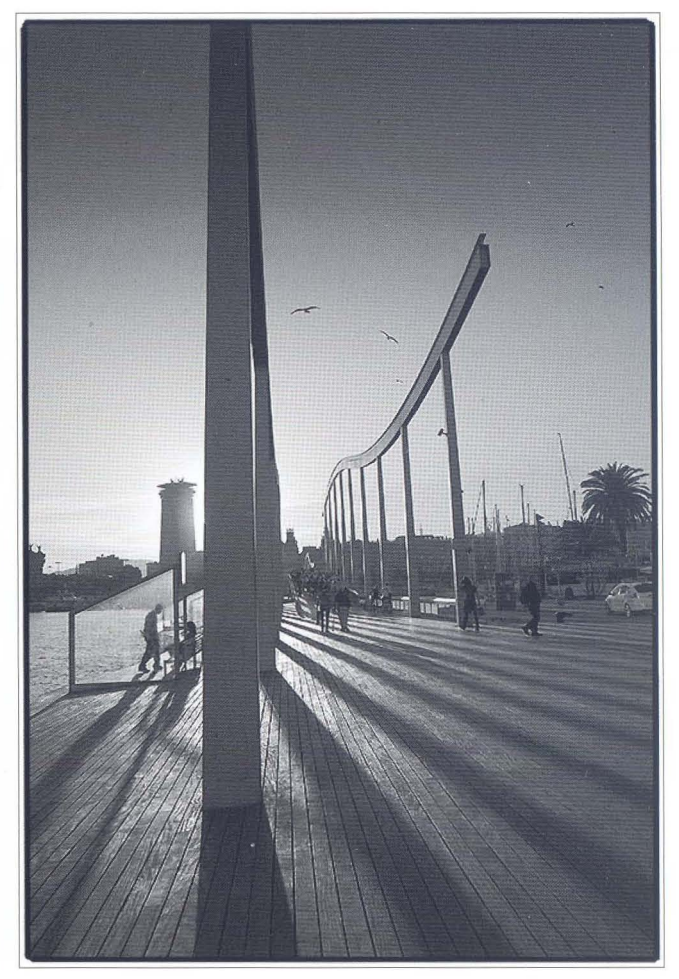

complejas, pues no te paras ante una escena real para medir, componer y disparar. Cuando creas buscas, colocas, iluminas, cambias, pruebas y al final disparas para transmitir de forma acertada, original y bella aquello que deseas transmitir... y es aquí dónde Carlos y su equipo se mueven de manera acertadísima, casi quirurgica.

Todavía tras la toma, estas imágenes de hombres y mujeres en el derruido edificio, conservan algo del acerado brillo del bisturí que el autor aplica a la escena; no hay nada superfluo, que edulcore el mensaje; podrían parecer en principio frías, asépticas, pero son tan sólo realidad, descarnada realidad. Esta belleza de hielo, fría y transparente, que sin embargo al verla, al

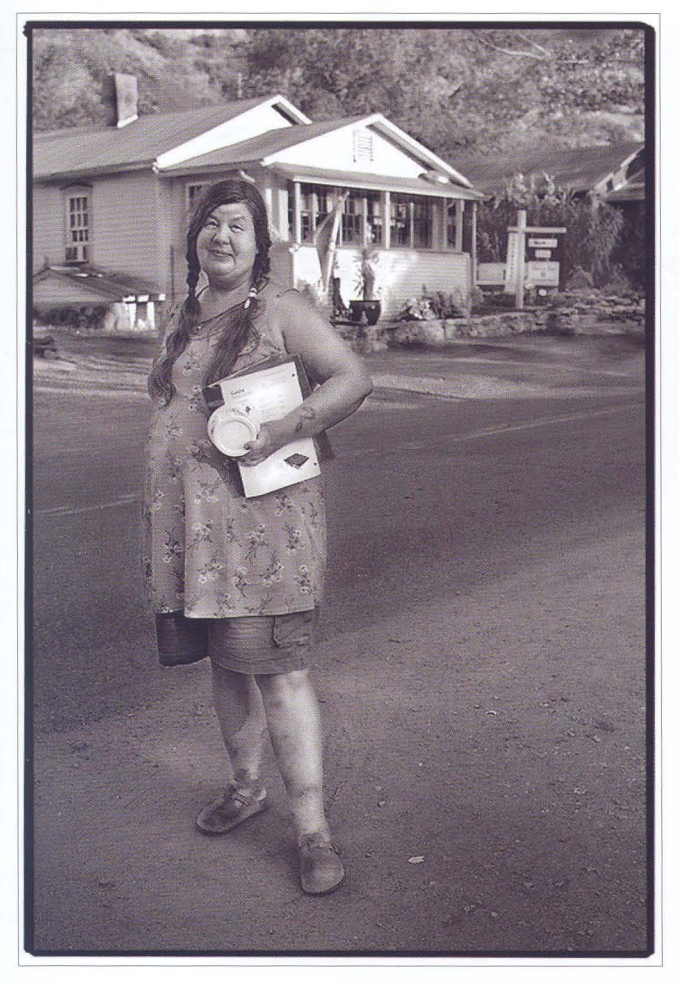

apretarla quema la consigue el autor alejando al personaje del primer plano, subordinándolo al entorno en ruinas manipulado por el tiempo, que casi se palpa, contenido, quedo entre los ajados muros.

Hasta deja de notarse que tras las imágenes hay un fotógrafo -quizá deba ser así-, pues Carlos consigue colocar un enorme y limpio espejo ante la escena en el momento en que un personaje tras recorrer las ruinas dobla un muro y se ve reflejado ... asombrado, estupefacto se ve a si mismo y sobre todo ve el mundo que le rodea, su realidad. El espejo por fin se ha hecho visible, la mujer, el hombre moderno, nosotros mismos aparecemos enfrentados cara a cara, fotografiados ,

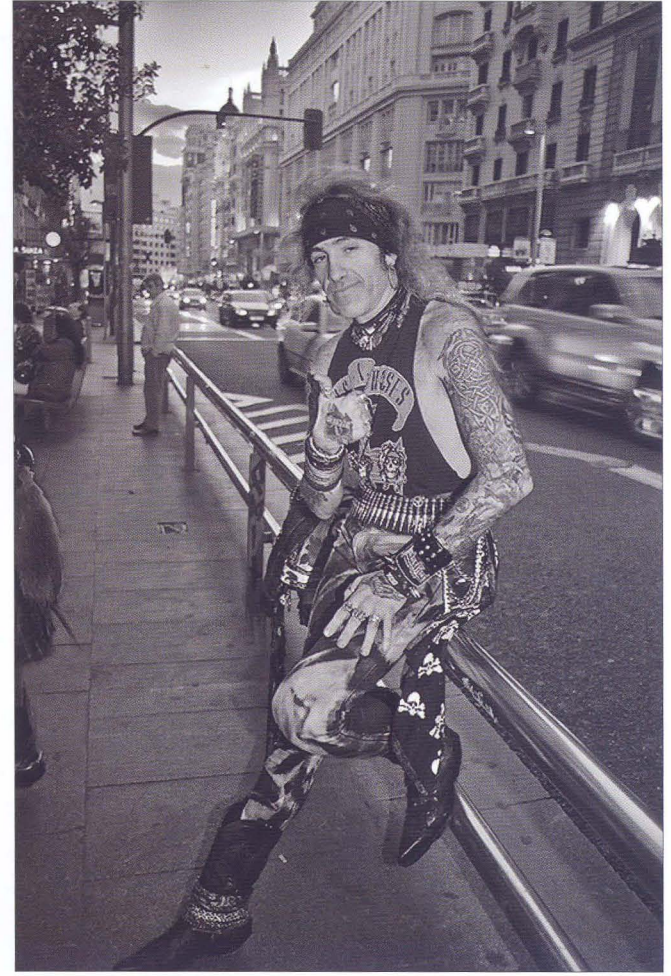

suspendidos en ese preciso instante en que cae el velo que nublaba sus ojos. Alicia en el pais de las pesadillas se topa con su realidad, con nuestra realidad: ¿Cómo he llegado hasta aquí? ¿Qué mundo estamos creando? ¿Por qué he tardado tanto en despertar?

Tan sólo el cálido fulgor que surge tras los personajes y alguna ventana vestida de luz parecen darnos una salida un camino para reconducir nuestros sueños... siempre la luz... manejada en estas páginas por Carlos, el "mago de los espejos".

Jesús de los Reyes. Primavera de 2009

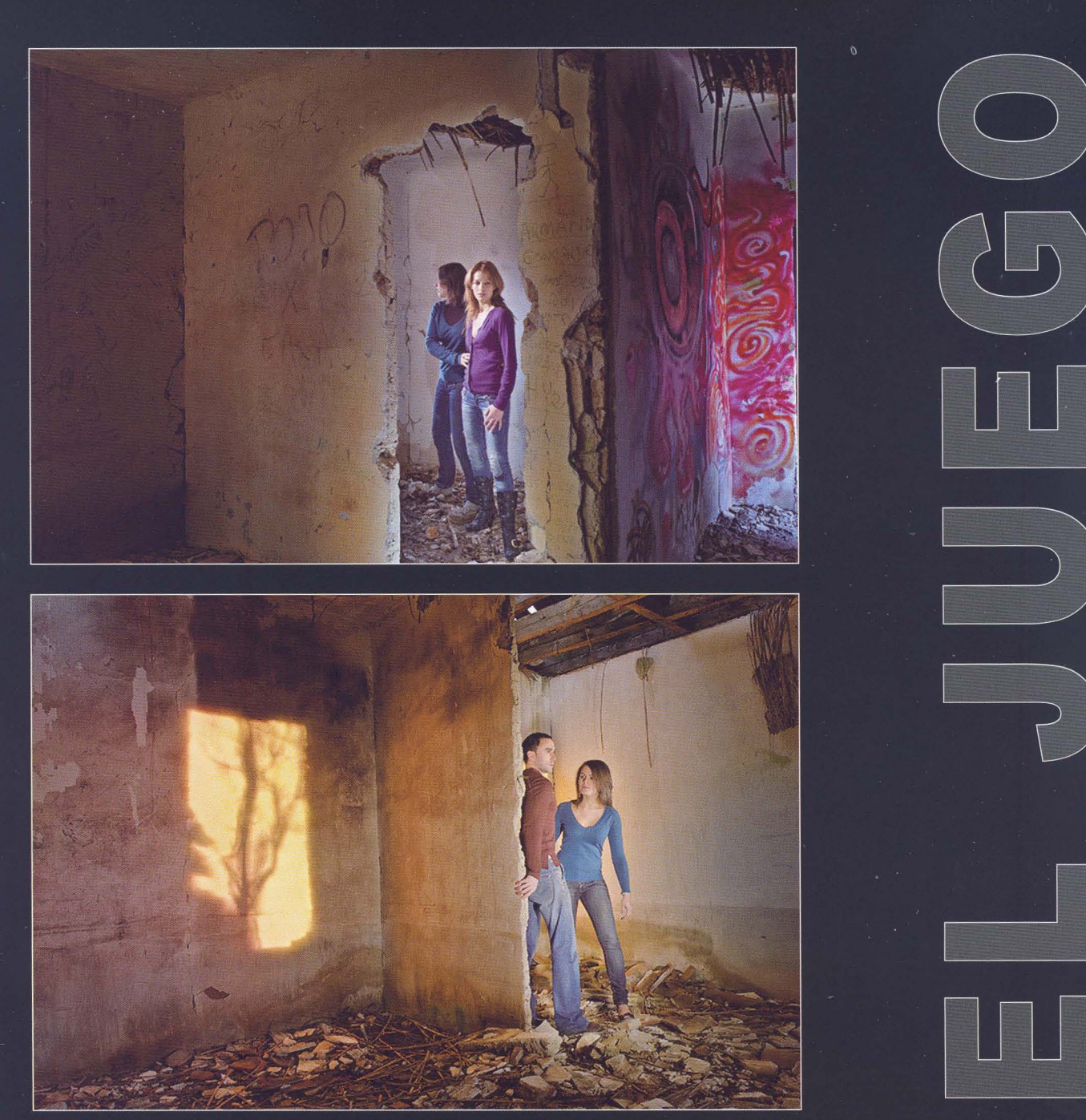

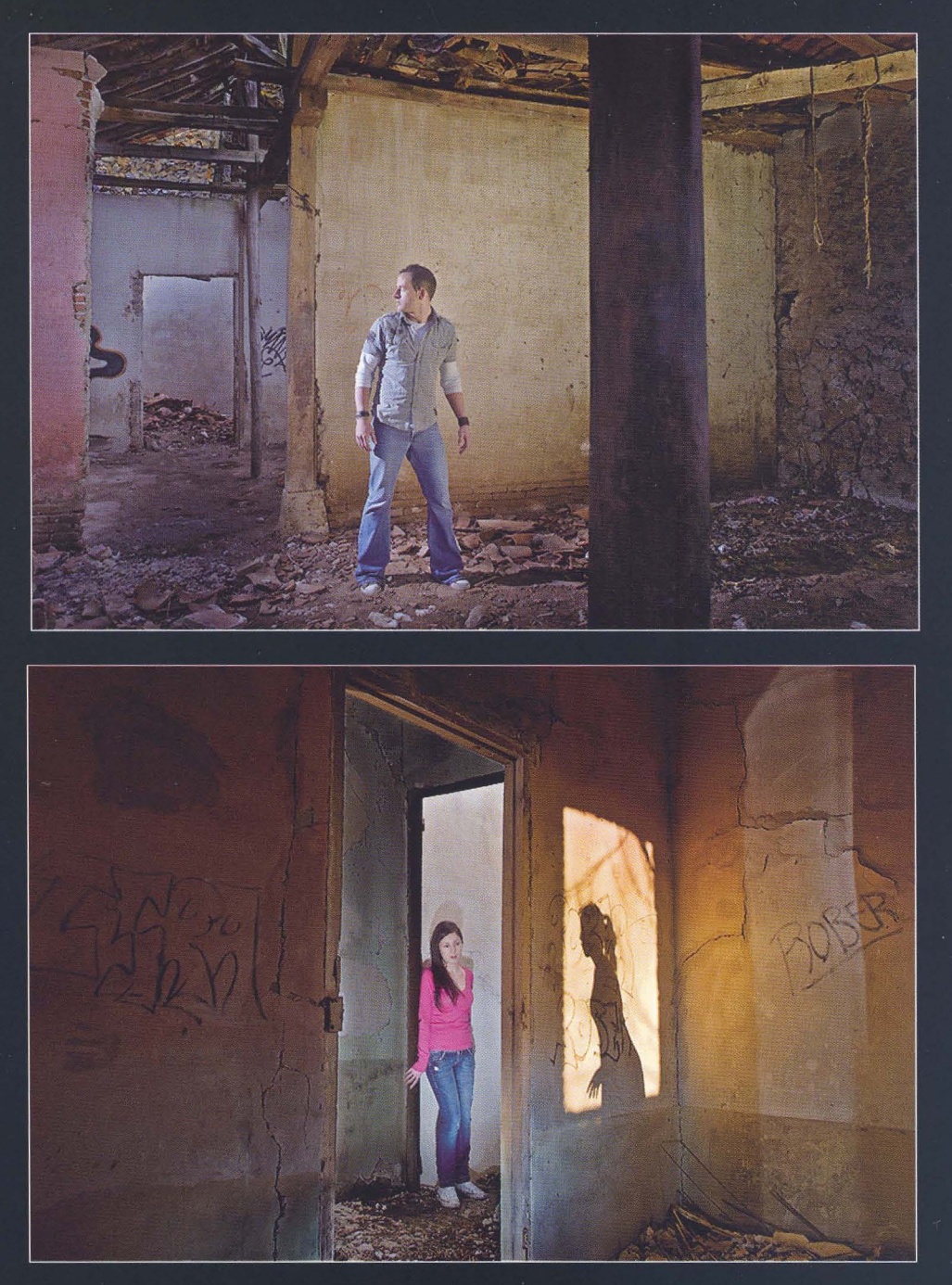

Biblioteca Virtual de Castilla-La Mancha. Agrupación fotográfica de Guadalajara. 4/2009.

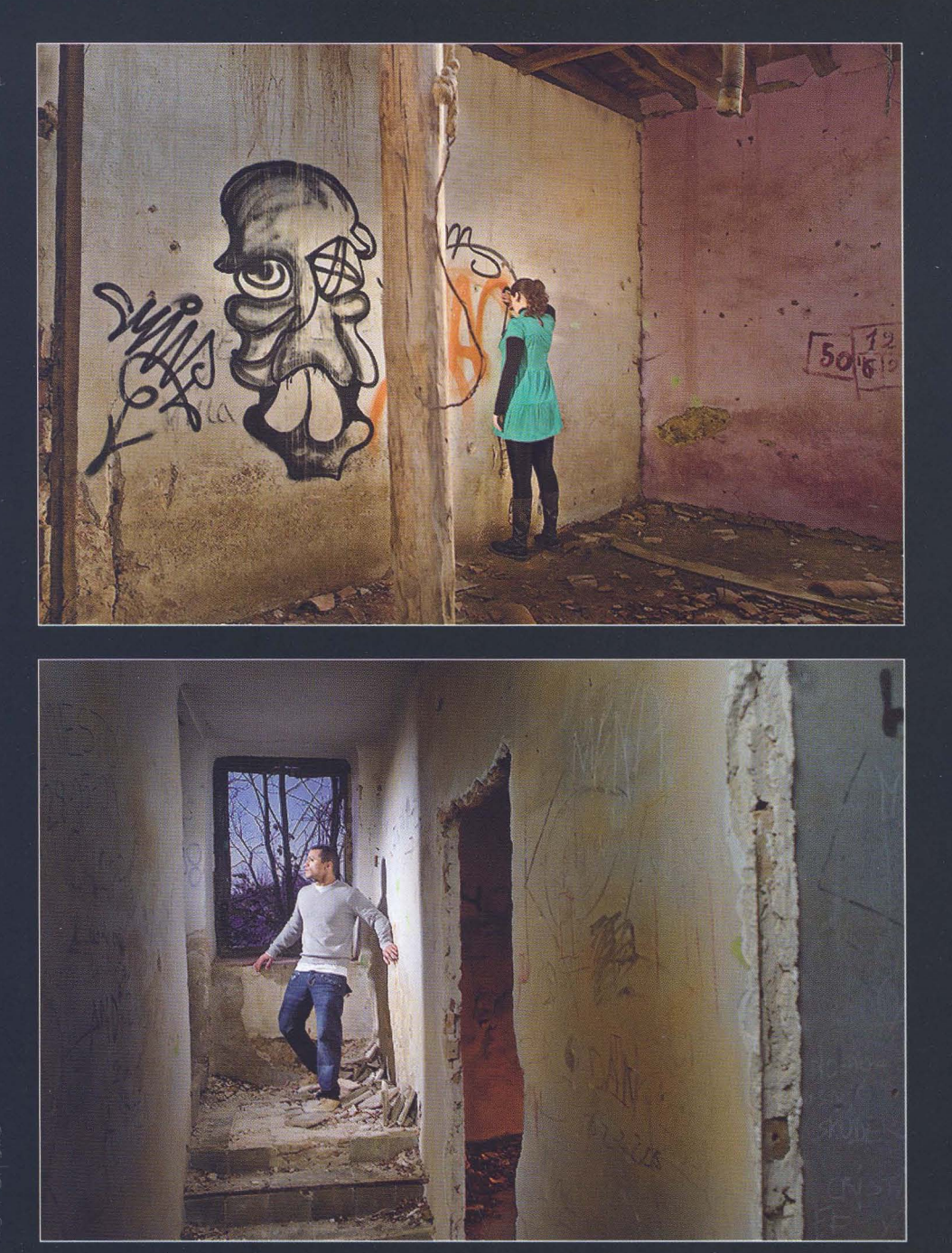

Biblioteca Virtual de Castilla-La Mancha. Agrupación fotográfica de Guadalajara. 4/2009.

# -----Apuntes de historia-

# **AÑO 1961**

A lo largo del año se cierran algunos temas pendientes, se plantean otros nuevos y se potencia el arte fotográfico fuera y dentro de la provincia; lo que nos da muestra del fluir de la agrupación en la consecución de sus objetivos.

La sección de cine no sale adelante por falta de medios y así se pone de manifiesto. A una pregunta del Sr. López Palacios sobre la consulta a los socios en relación con la adquisición del proyector; el presidente contesta que se ha consultado y la mayoría se manifestó negativamente a la formula de pago de cuotas aprobada en la Junta General anterior (500 Pts. al contado o 600 en un año). Con esta consulta se daba "el asunto de la adquisición por terminado con la conclusión de que no se podía comprar dicho proyector, pero que se harían gestiones para ver si se consigue que alguna entidad oficial nos lo regale."

A raíz de la entrega de trofeos en vez de premios en metálico en el V Concurso Nacional surge la duda sobre el formato de los premios a entregar. Así se plantea "que convenía dar los premios en metálico ya que de esta forma se obtiene el 10% de los premios que obtengan los socios de la agrupación, le contestó el Sr. Presidente diciendo que por regla general cuando se hacen las bases no se sabe el dinero que se puede contar, y por lo tanto no se puede ofrecer en las bases lo que no se sabe si se va a tener, como en el pasado año ocurrió, y que por otra parte se va imponiendo en otros concursos los trofeos". También se apunta la opción de entregar trofeo y dinero. Se zanja el tema al solicitar, y ser aprobado por mayoría, dejar a la Directiva con plena libertad de poner los premios que creyera más conveniente en sucesivos concursos

Aprobado por unanimidad en la Junta General la agrupación fotográfica pasa a formar parte como socio de la Casa de Guadalajara de Madrid con la cuota mensual de 30 Pts.

Este año se pretende dar un impulso a la Biblioteca de la agrupación al acordar por unanimidad conceder una subvención mensual a la biblioteca de 75 Pts. con destino a la compra de libros y suscripción a revistas.

Para fomentar la difusión de la obra de los socios fuera de la provincia se acordó mandar a la casa de Guadalajara una colección de fotografías de temas provincial y local para celebrar

en dicho centro una exposición y después regalárselas. El tamaño, para el que quisiera participar, se acordó fuera de 18x24.

En cuanto a concursos, se aprueban las bases del 1° salón de expositores noveles con fotografías de temas locales y provinciales. Cabe destacar, en este apartado, la puesta en marcha del Concurso Tomás Camarilla por parte de la Diputación Provincial en el que la agrupación participa como asesora y sobre todo con la participación de sus socios.

En el apartado social se procede a la renovación de cargos por varios motivos: Presidente (por interinidad), Secretario (por interinidad y por relevo), Tesorero (por relevo), dos vocales ( por relevo) y un vocal (por dimisión), quedando como presidente D. Félix Ortega Nuño elegido por unanimidad durante un año.

Un tema que también preocupa: el arreglo del local social. Se soluciona, debido a la falta de fondos por los gastos del Concurso Nacional, con donativos recibidos de 25 Pts. de 6 socios (todos los miembros de la Junta Directiva) y un "panel para nuestro local de nuestro amigo Plaza", para decorar el local.

Cabe destacar este año el alta como socio de D. Gerardo Vielba.

Fernando Rincón Castaño

Fotografía ganadora del VI Concurso Nacional "Florinda". Eugenio Forcano Andreu

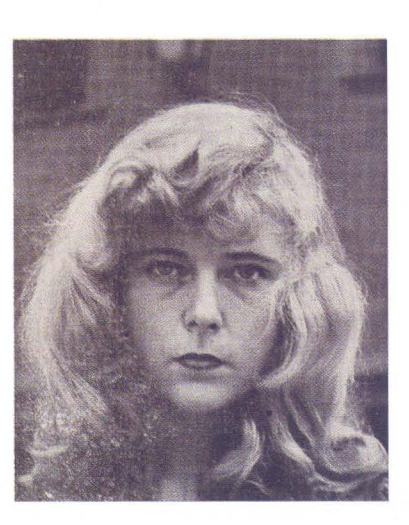

# Biblioteca

# **LIBRO DE LA AF/G**

Como ya os comentábamos en la sección de Noticias, el pasado 17 de febrero se presentó en sociedad el libro "Historia de la agrupación fotográfica de guadalajara 1956/2008" de nuestro socio Francisco Vicent Galdón, editado por el Patronato Municipal de Cultura del Excmo. Ayuntamiento de Guadalajara, y que ya tenéis disponible en esta Biblioteca para su consulta.

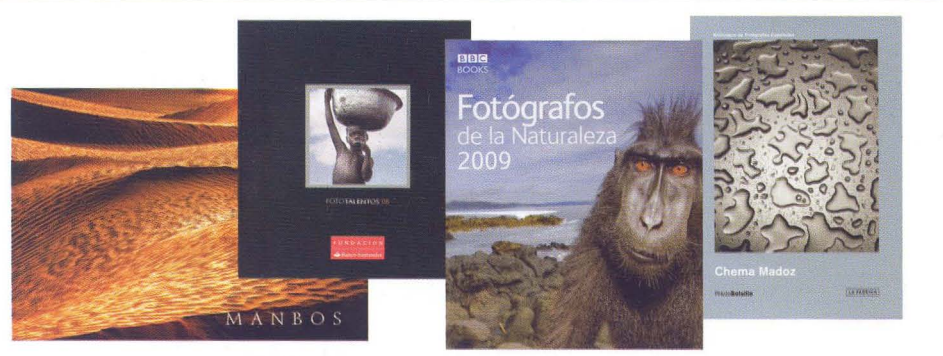

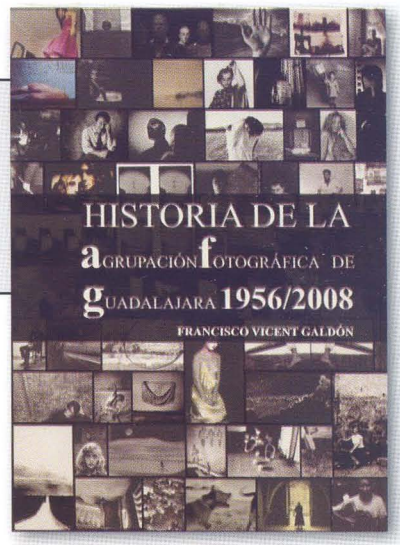

# **ADQUISICIONES**

Este trimestre han entrado los siguientes libros:

- De la colección POHOTOBOLSILLO: Leopoldo Pomés y Chema Madoz (3ª edición revisada y ampliada).

- De la Fundación Banco Santander: Fototalentos'08.

- De BBC Books: Fotógrafos de la Naturaleza 2009.

- De Bruce Fraser y Jeff Schewe: Camera Raw con photoshop CS3

- De Katrin Eximan y Sean Duggan: Tratamiento digital de la fotografía con Photoshop CS3

- De Alvaro Montes de Oca: Photoshop CS3 Guia Rápida.

# **DONACIONES**

- Donado por nuestro socio David Santiago, se ha recibido el libro titulado MANBOS.

El libro se basa en la página web del mismo nombre, una página dedicada a la fotografía de viajes, turismo y naturaleza, en la que colaboran habitualmente varios fotógrafos freelance que se dedican a recorrer el mundo para captar imágenes de lugares recónditos, famosas ciudades, bellos paisajes, vida salvaje y espectáculos.

Un libro realizado por nuestro socio David Santiago, en colaboración con Guzmán Cobas Garcia, con fotografías de 14 fotógrafos de dicha página web.

- Donado por nuestros socios Juan Carlos Santacana y Manuel Marcos, se ha recibido el libro titulado "... entre otras cosas"

Este libro compartido por dos amigos que les une la amistad y la afición a la fotografía, está realizado con aquellas fotos que han ido descubriendo: lugares, paisajes, gentes y sensaciones que han dejado reflejadas a través de las fotografías que nos muestran.

## **Recordamos que la duración de los préstamos es de 15 días naturales para los libros y 7 para las revistas.**

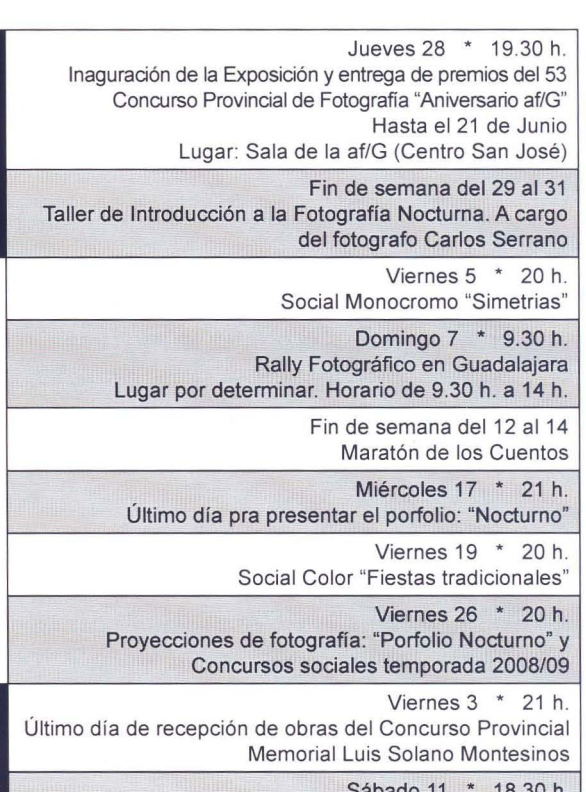

**Avance**<br>JULIO Sabado 11 Fallo del 4° Concurso Provincial Memorial Luis Solano Montesinos

o **INCL** 

**MAYO** 

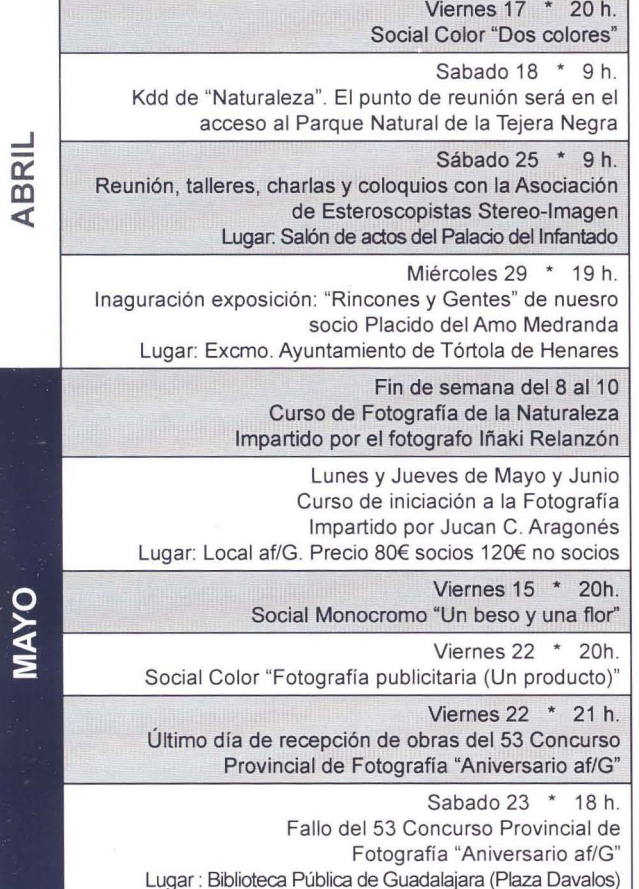

La A.F.G. no se hace responsable ni se identifica con las opiniones que sus colaboradores expresan o través de los trabajos *y* artículos publicados. Prohibido reproducir total o parcialmenteel contenido de esta publicación sin el permiso de la Agrupación.

Agrupación Fotográfica de  $G \cup A \cup A \cup A \cup A \cap A$ 

*,n* 

Biblioteca Virtual de Castilla-La Mancha. Agrupación fotográfica de Guadalajara. 4/2009.

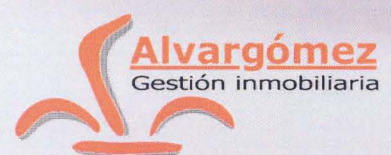

# Mira ... y verás.

La belleza está ahí fuera, a un paso de tus ojos. Está en la calle. Está en algunos edificios. Está en lo que Alvargómez construye para ti. Estamos cerca. Llámanos.

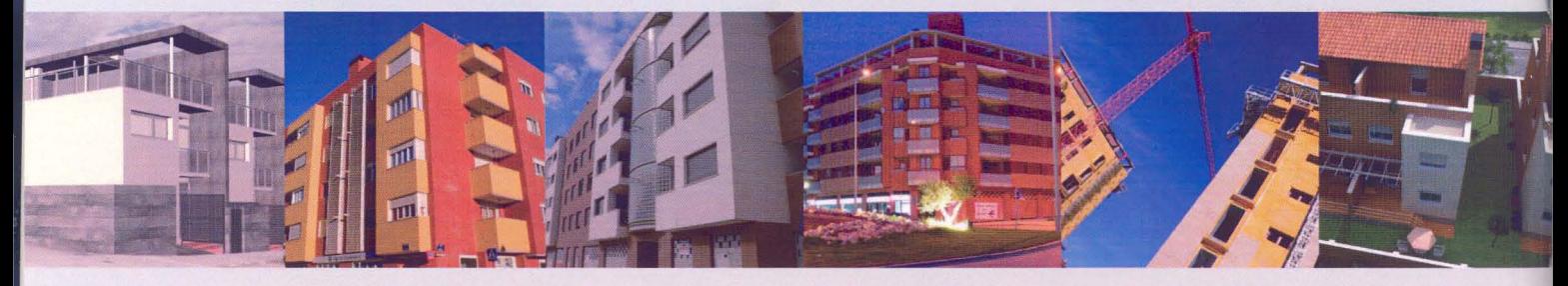

TOOM LENS EF 28-135mm 7.3000

C/ Montemar, 1 • 19001 GUADALAJARA • Telf.: 949 24 70 92 • Fax: 949 24 73 08 comercial@proyectoalvargomez.com • www.alvargomez.com

Biblioteca Virtual de Castilla-La Mancha. Agrupación fotográfica de Guadalajara. 4/2009.